### ДЕРЖАВНИЙ ПРОФЕСІЙНО-ТЕХНІЧНИЙ НАВЧАЛЬНИЙ ЗАКЛАД «ВІННИЦЬКЕ МІЖРЕГІОНАЛЬНЕ ВИЩЕ ПРОФЕСІЙНЕ УЧИЛИЩЕ»

# *ОСВІТНЯ ПРОГРАМА*

## на компетентністному підході

### за **СП(ПТ)О 4113.J.62.00-63.10-2022**

**Професія:** Оператор з обробки інформації та програмного забезпечення **Код:** 413

### **Професійна кваліфікація:**

оператор з обробки інформації та програмного забезпечення ІІ категорії оператор з обробки інформації та програмного забезпечення І категорії

**Освітня кваліфікація:** кваліфікований робітник **Рівень освітньої кваліфікації:**

базовий (другий)

Освітня програма складена на основі державного освітнього стандарту з професії Монтажник інформаційно-комунікаційного устаткування за **СП(ПТ)О 4113.J.62.00-63.10-2022**, затвердженого наказом Міністерства освіти і науки України від «26» липня 2022 р. № 666 на компетентністному підході.

### **Укладачі:**

Лариса КОЛОМІЙЧУК – методист ДПТНЗ «Вінницьке міжрегіональне вище професійне училище».

ЩЕРБАНЮК Лариса Олександрівна – викладач професійно-теоретичної підготовки ДПТНЗ «Вінницьке міжрегіональне вище професійне училище».

БЕРЕЗЮК Лариса Володимирівна – майстер виробничого навчання ДПТНЗ «Вінницьке міжрегіональне вище професійне училище».

ЧЕРНИШ Тамара Миколаївна – викладач професійно-теоретичної підготовки ДПТНЗ «Вінницьке міжрегіональне вище професійне училище».

## **ЗМІСТ**

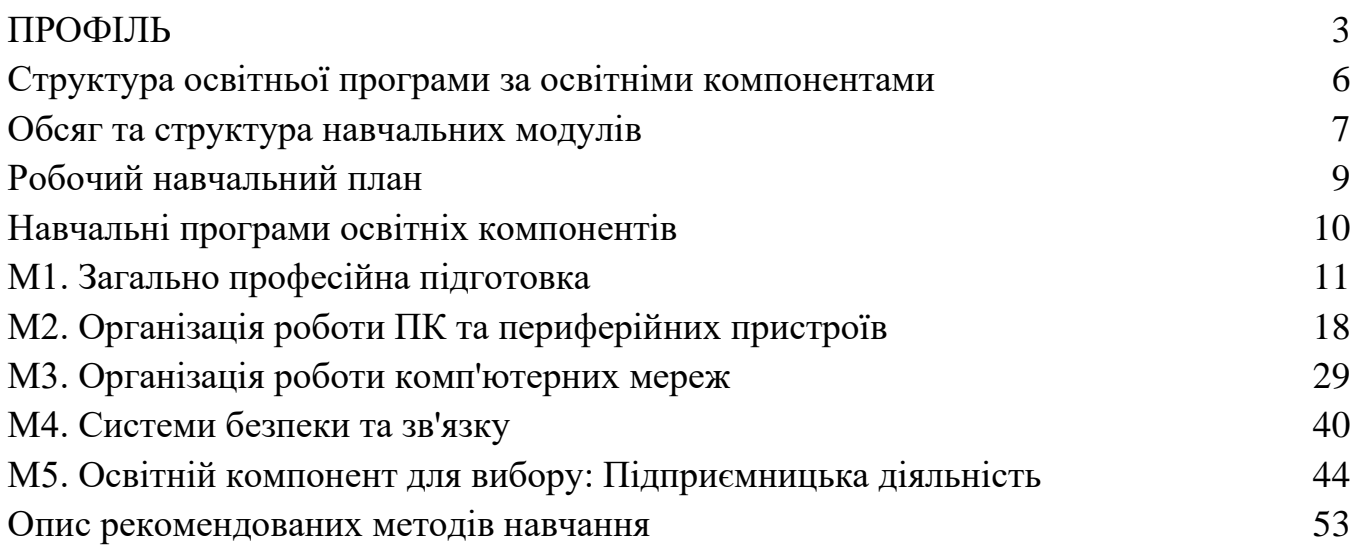

## **ПРОФІЛЬ**

## <span id="page-3-0"></span>**освітньої програми на кваліфікацію "Оператор з обробки інформації та програмного забезпечення"**

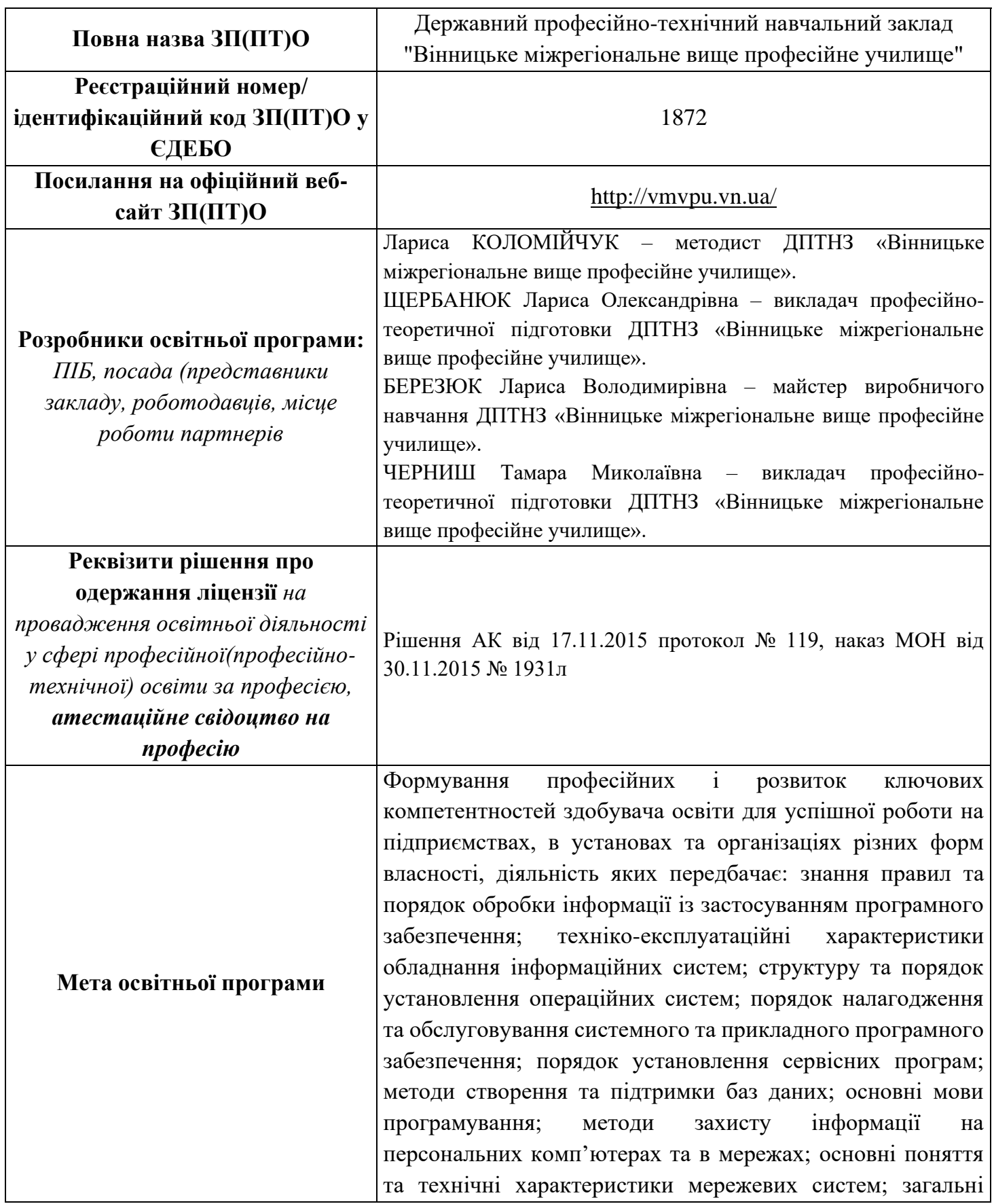

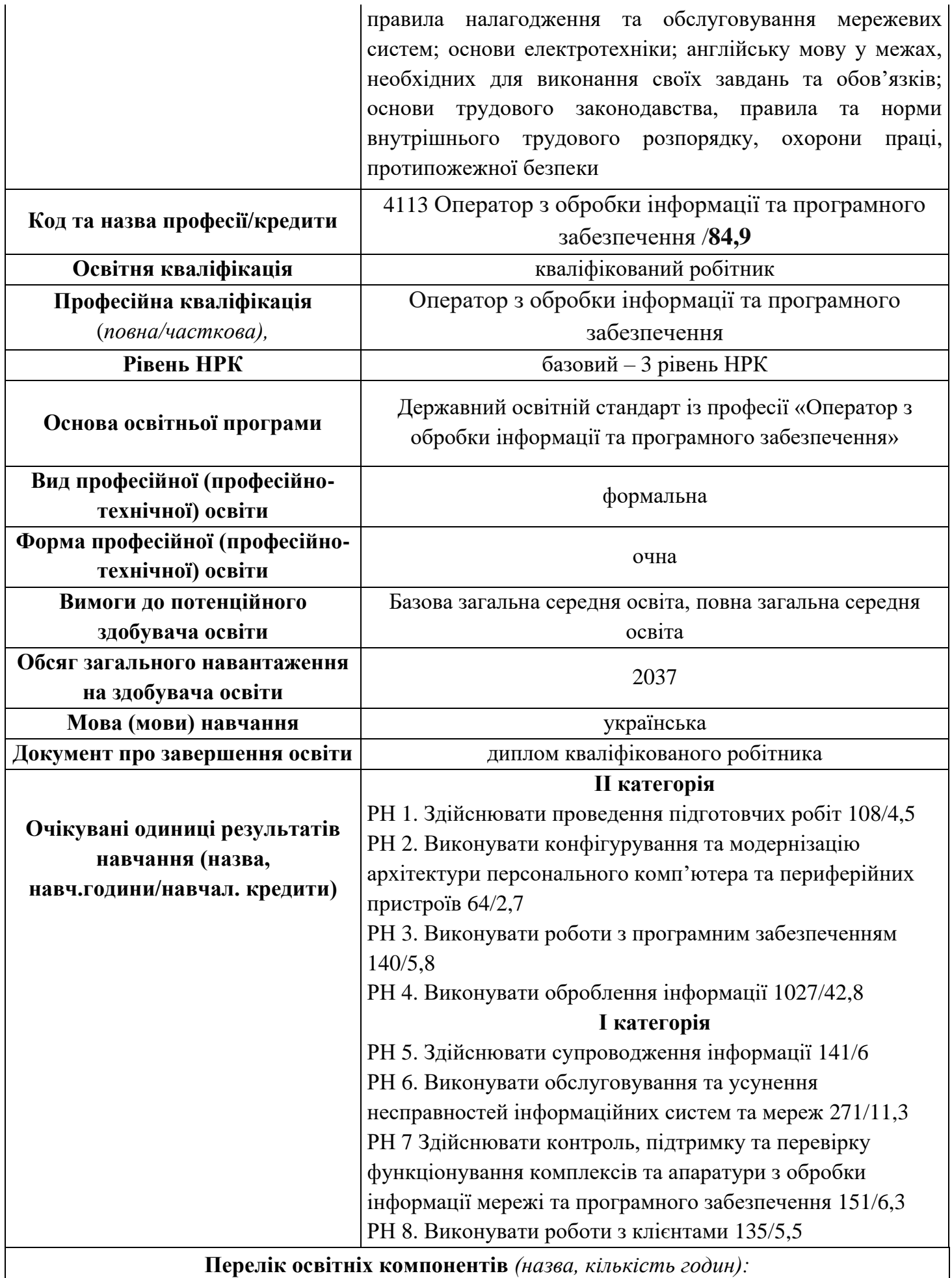

<span id="page-5-0"></span>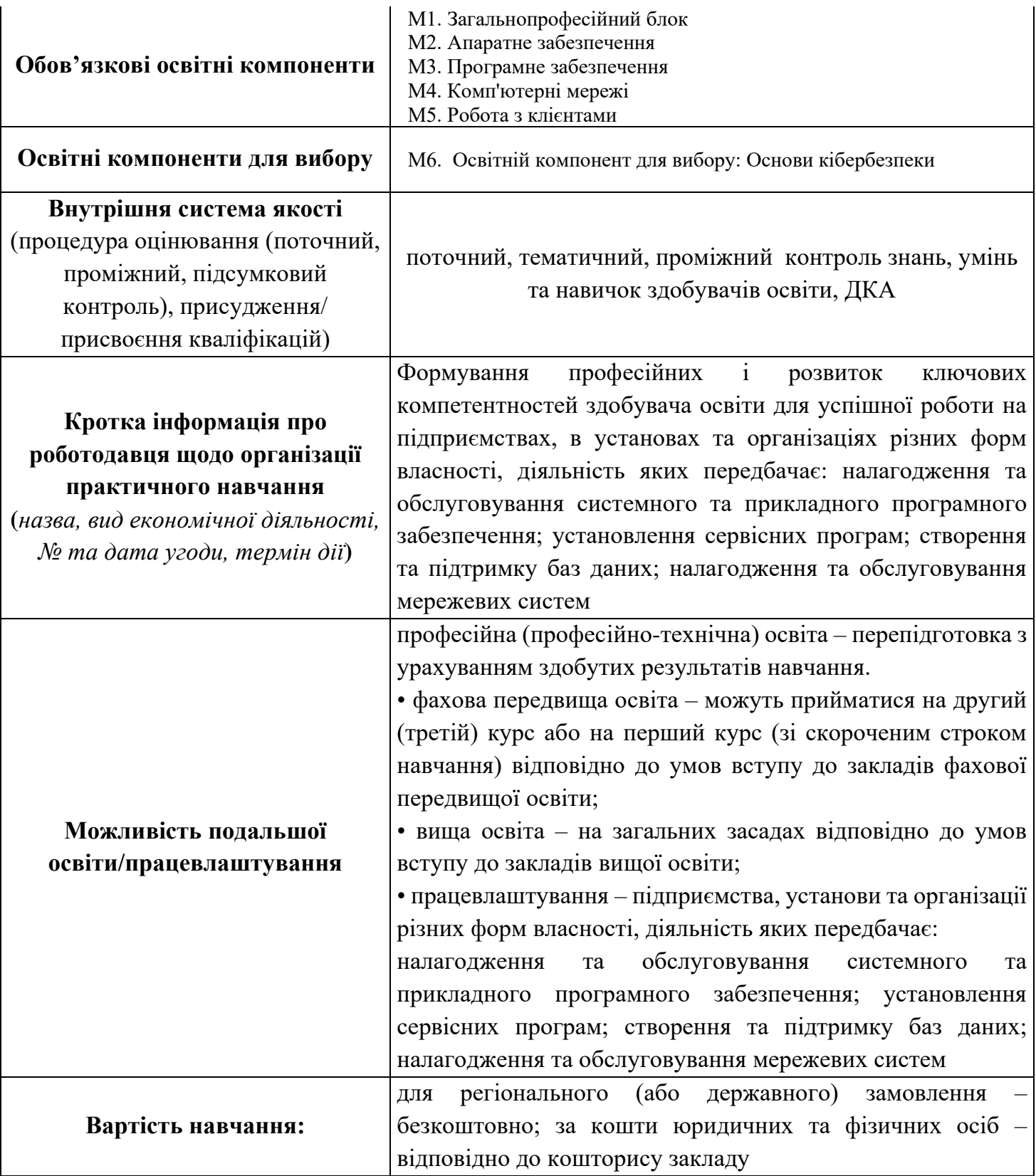

<span id="page-6-0"></span>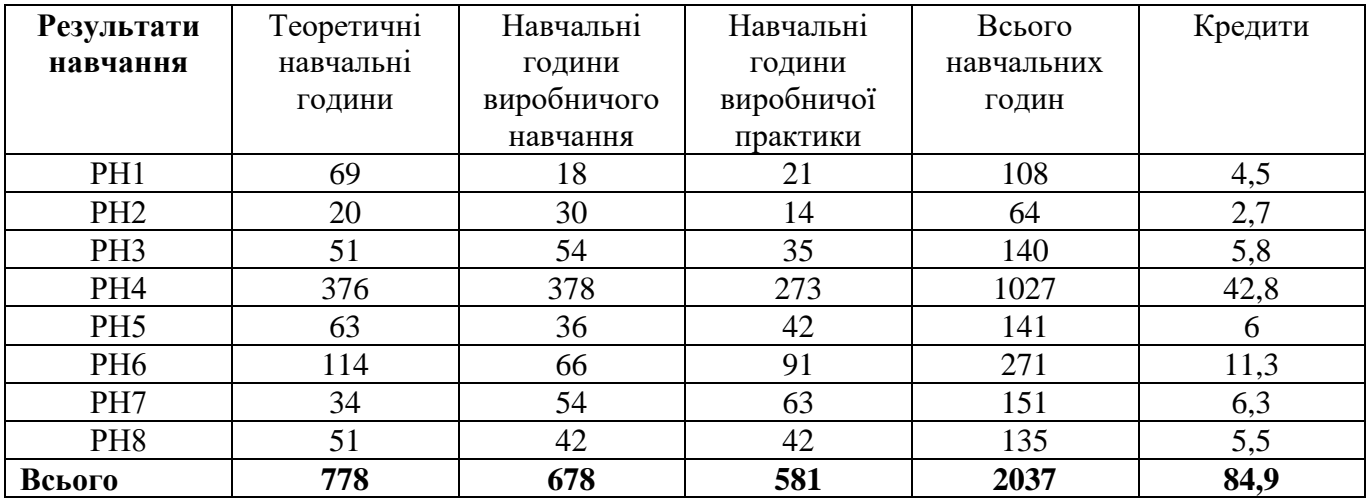

## **Обсяг та структура результатів навчання**

**Структура освітньої програми за освітніми компонентами**

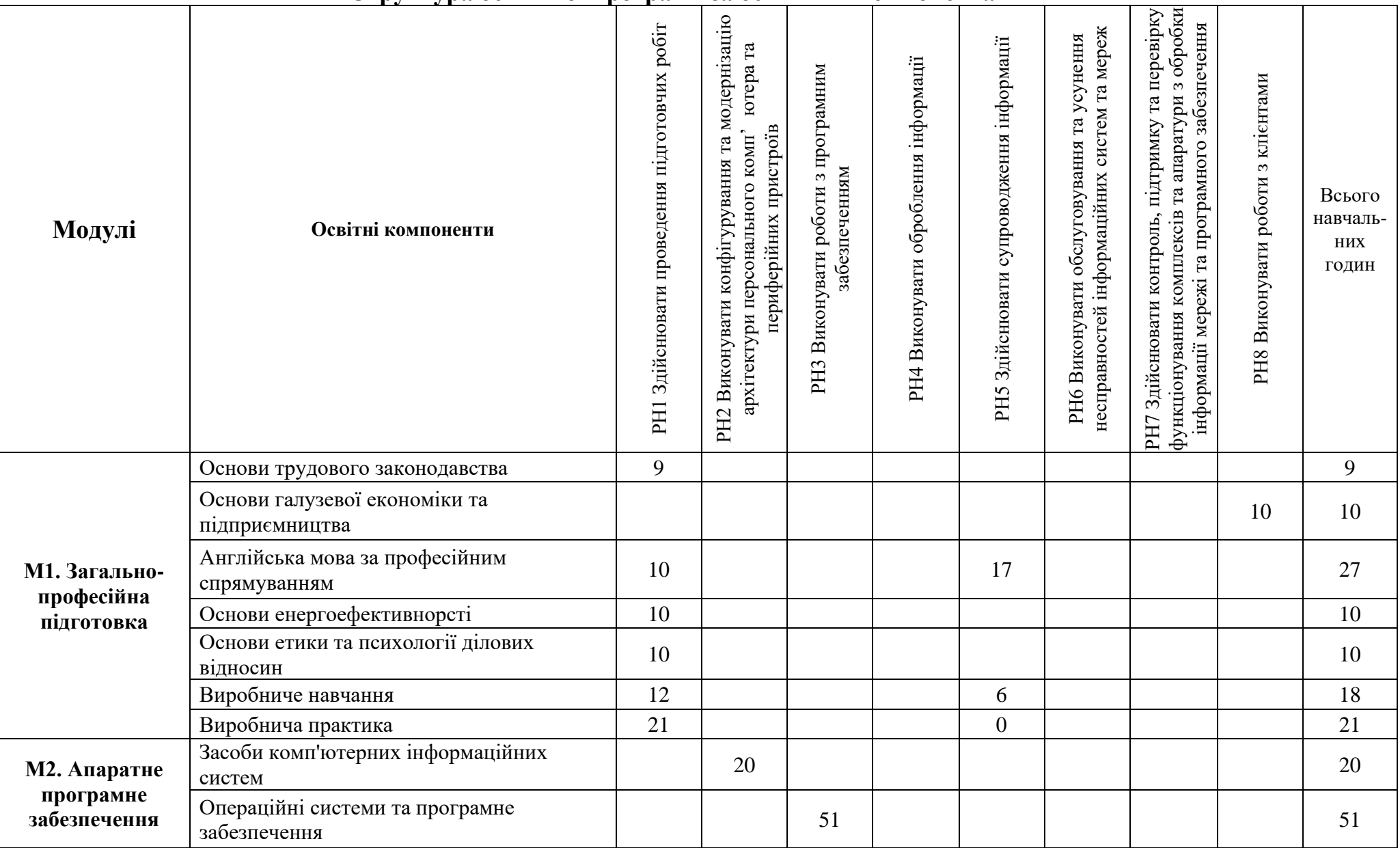

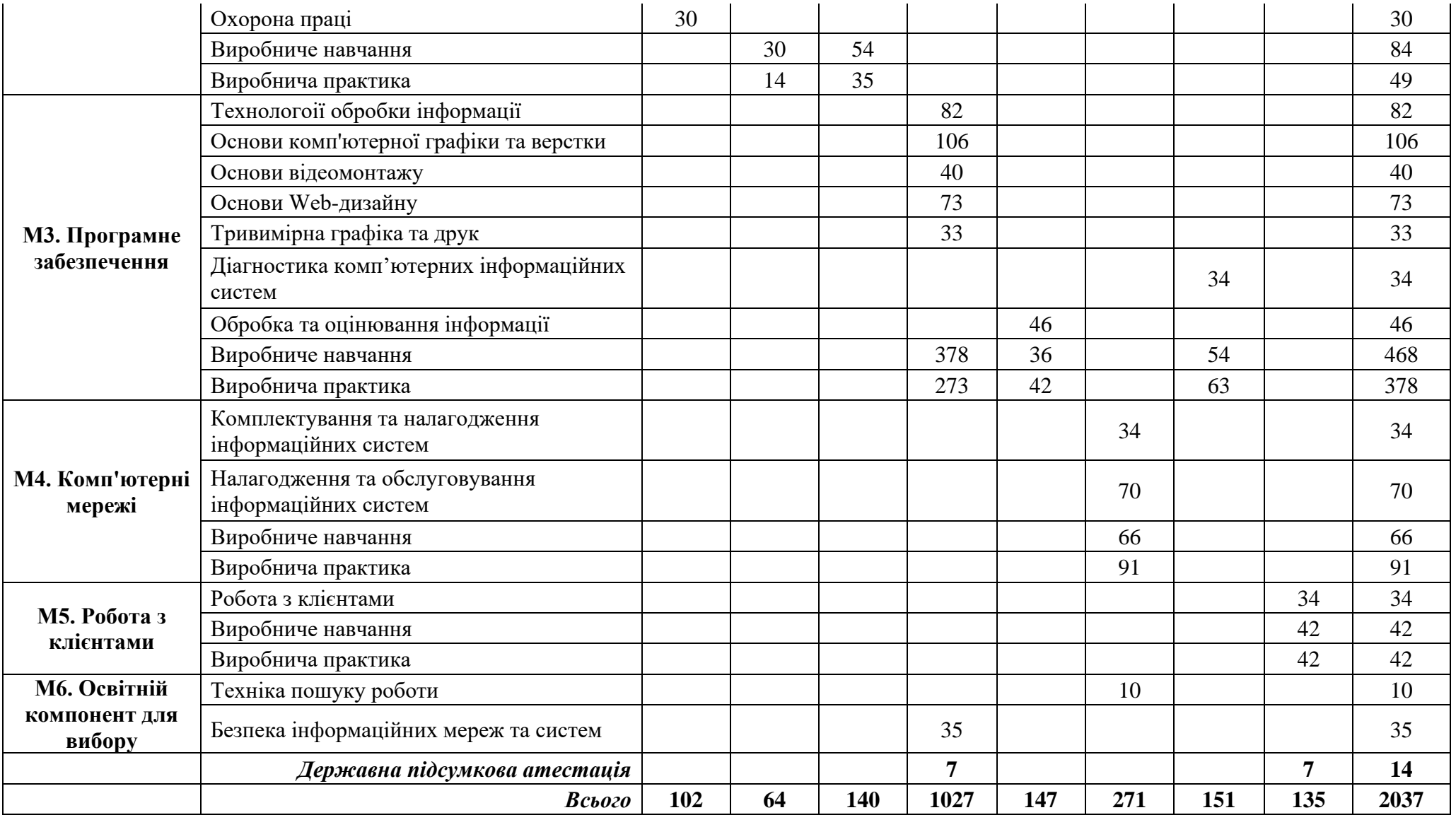

## **Вимоги до результатів навчання Перелік та опис ключових компетентностей за професією**

- КК1. Комунікативна
- КК2. Математична
- КК3. Особистісна, соціальна й навчальна
- КК4. Громадянська
- КК5. Підприємницька
- КК6. Екологічна та енергоефективна

#### **Навчальні програми освітніх компонентів**

#### **ІІ категорія**

- РН 1. Здійснювати проведення підготовчих робіт
- РН 2. Виконувати конфігурування та модернізацію архітектури персонального комп'ютера
- та периферійних пристроїв
- РН 3. Виконувати роботи з програмним забезпеченням
- РН 4. Виконувати оброблення інформації

#### **І категорія**

РН 5. Здійснювати супроводження інформації

РН 6. Виконувати обслуговування та усунення несправностей інформаційних систем та мереж

РН 7 Здійснювати контроль, підтримку та перевірку функціонування комплексів та апаратури з обробки інформації мережі та програмного забезпечення

РН 8. Виконувати роботи з клієнтами

### **Модуль 1. Загальнопрофесійна підготовка**

Теоретичні години: 39 години виробничого навчання: 12 години виробничої практики: 21 Всього навчальних годин: 72<br>кредити: 3 кредити:

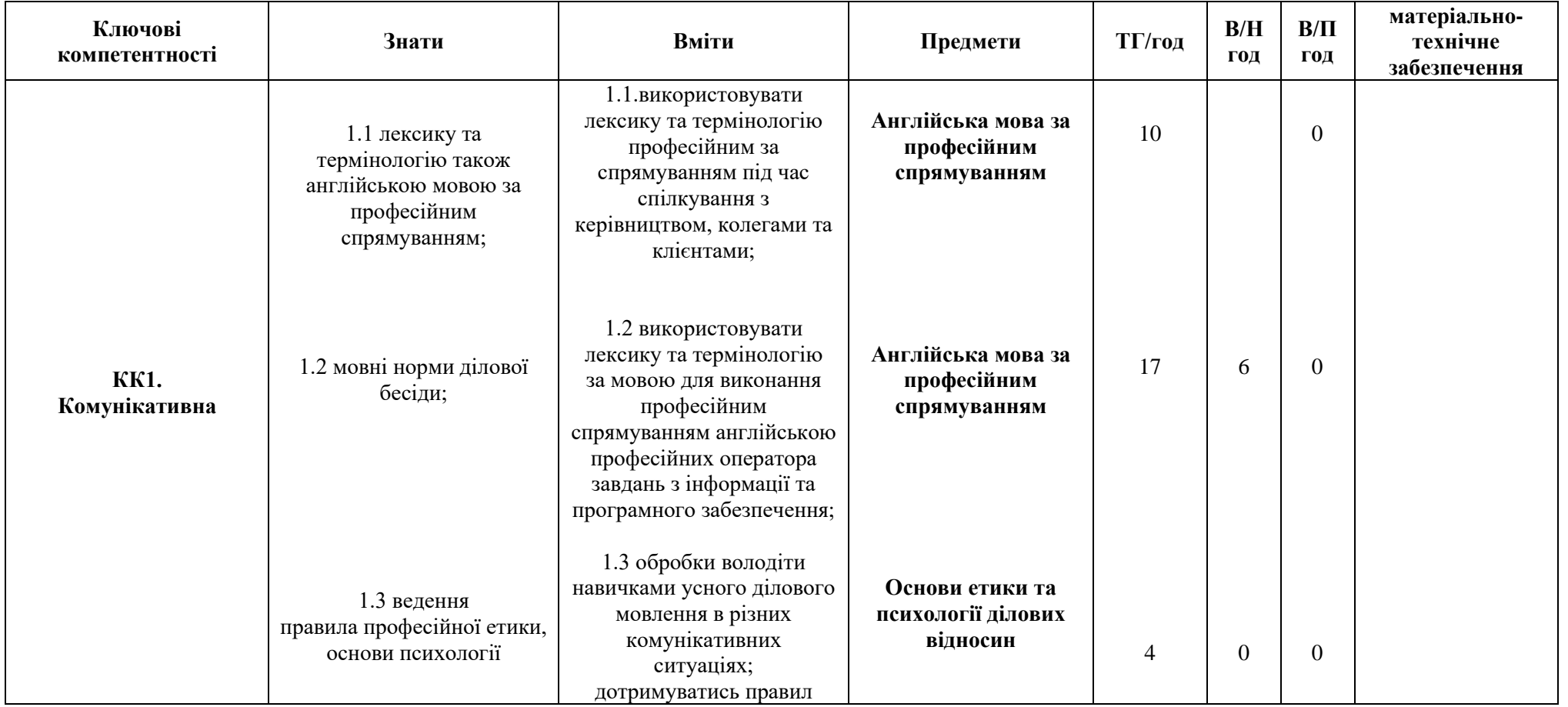

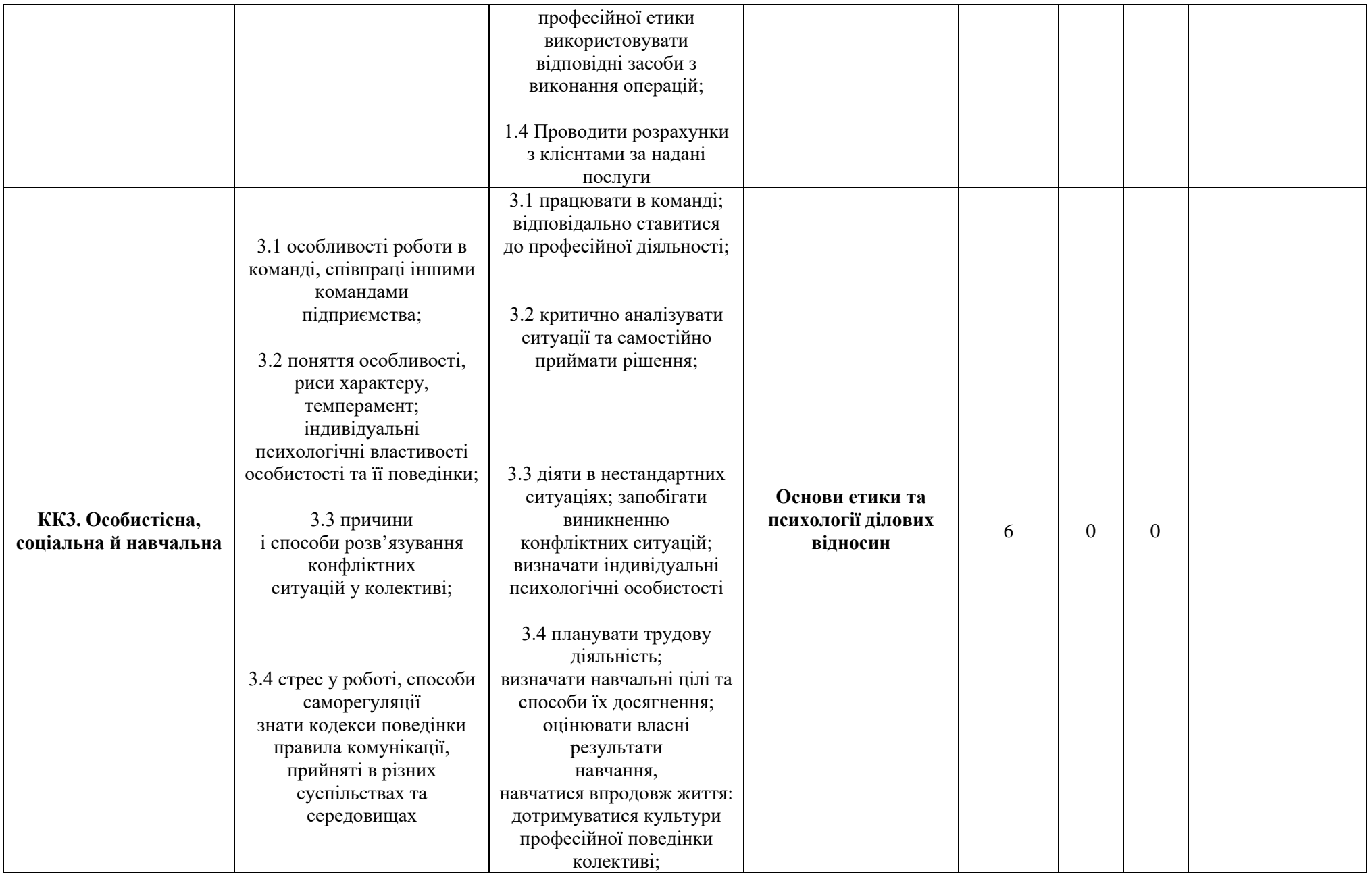

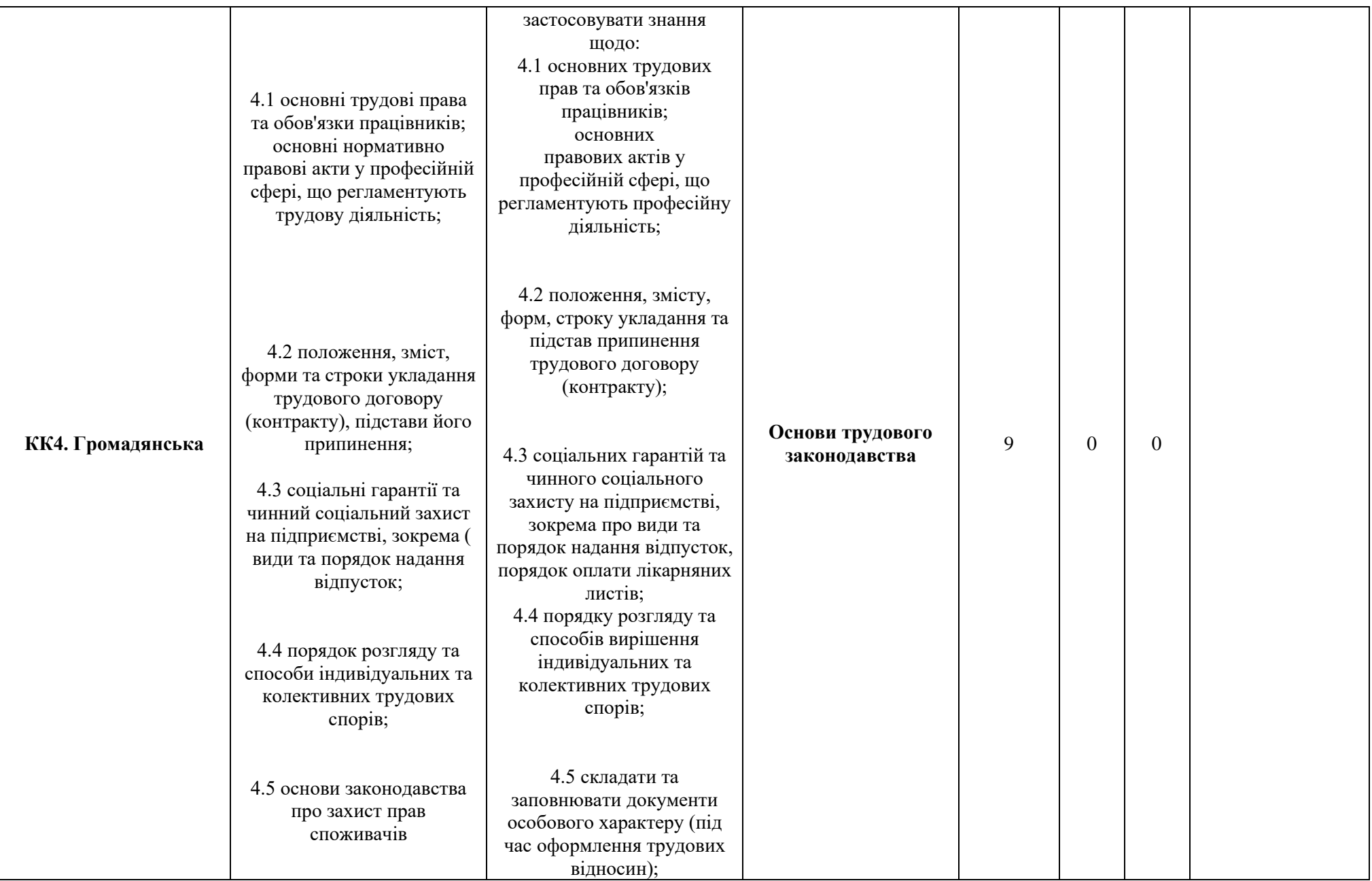

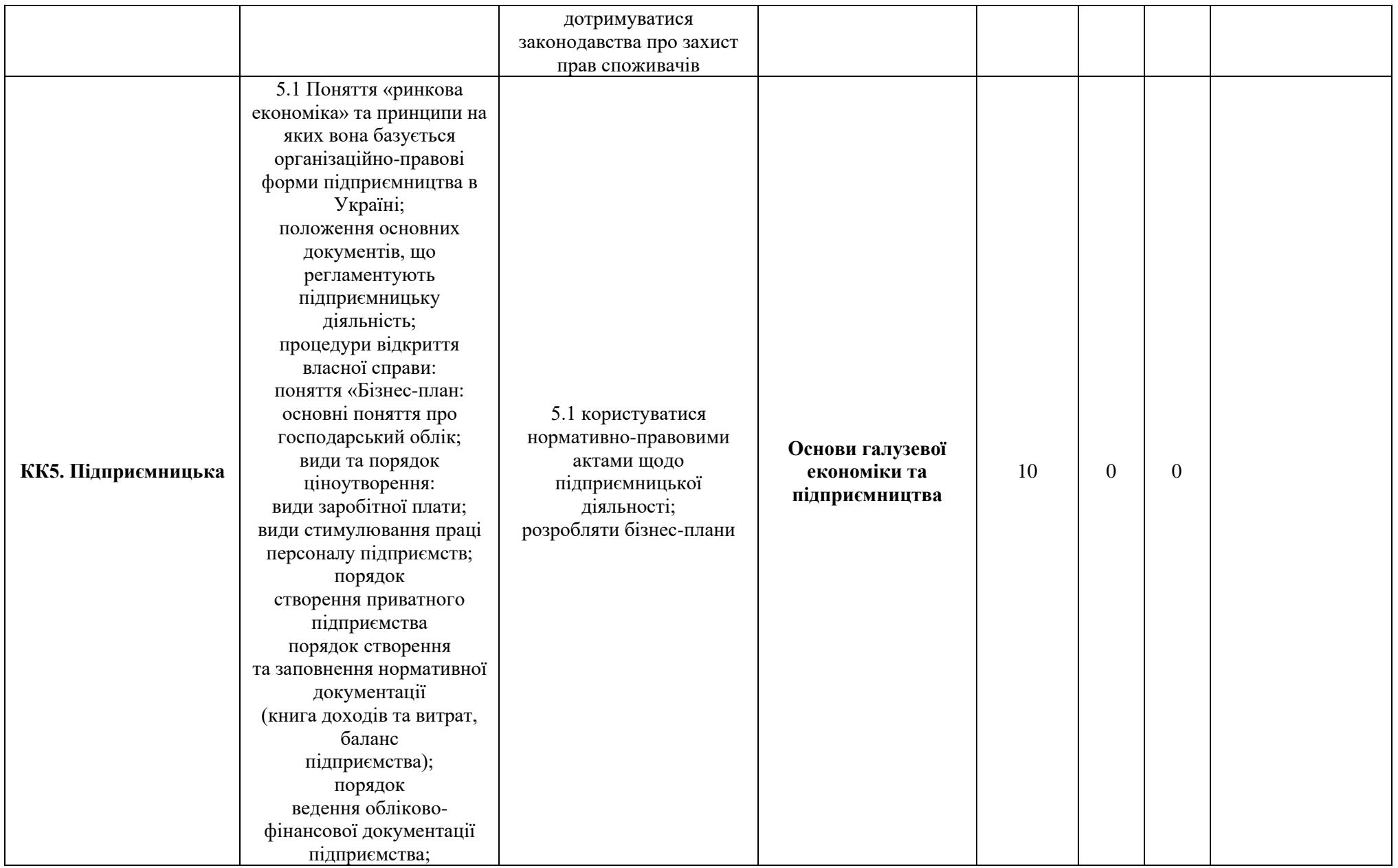

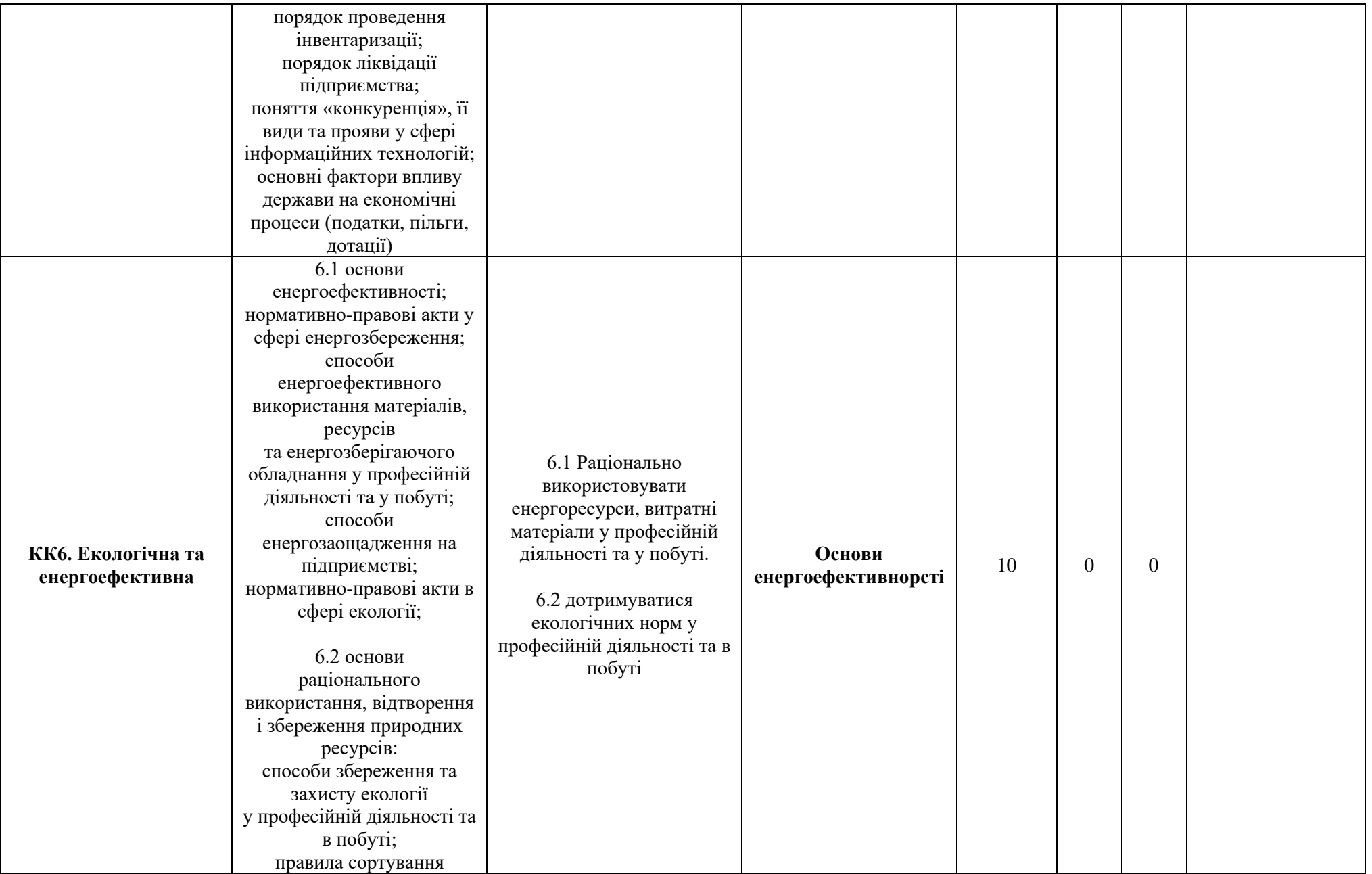

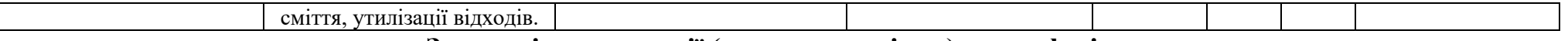

### **Загальні компетенції (знання та вміння) за професією**

<span id="page-15-0"></span>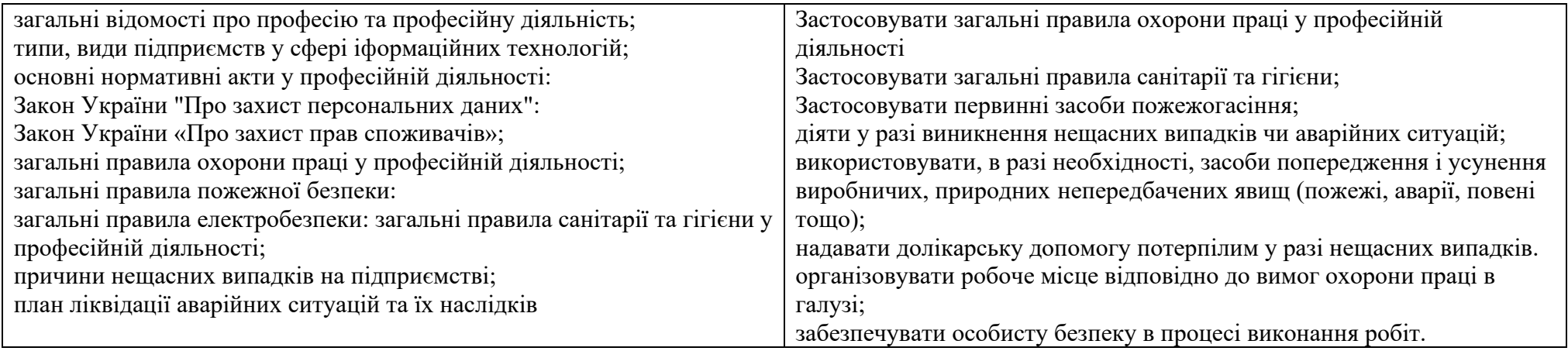

### **М2. Апаратне програмне забезпечення**

Очікувані результати навчання:

РН1. Здійснювати проведення підготовчих робіт

РН3. Виконувати роботи з програмним забезпеченням

Теоретичні години: **81**

години виробничого навчання: **66**

години виробничої практики: **67**

Всього навчальних годин: **214**

кредити: **8,91**

<span id="page-16-0"></span>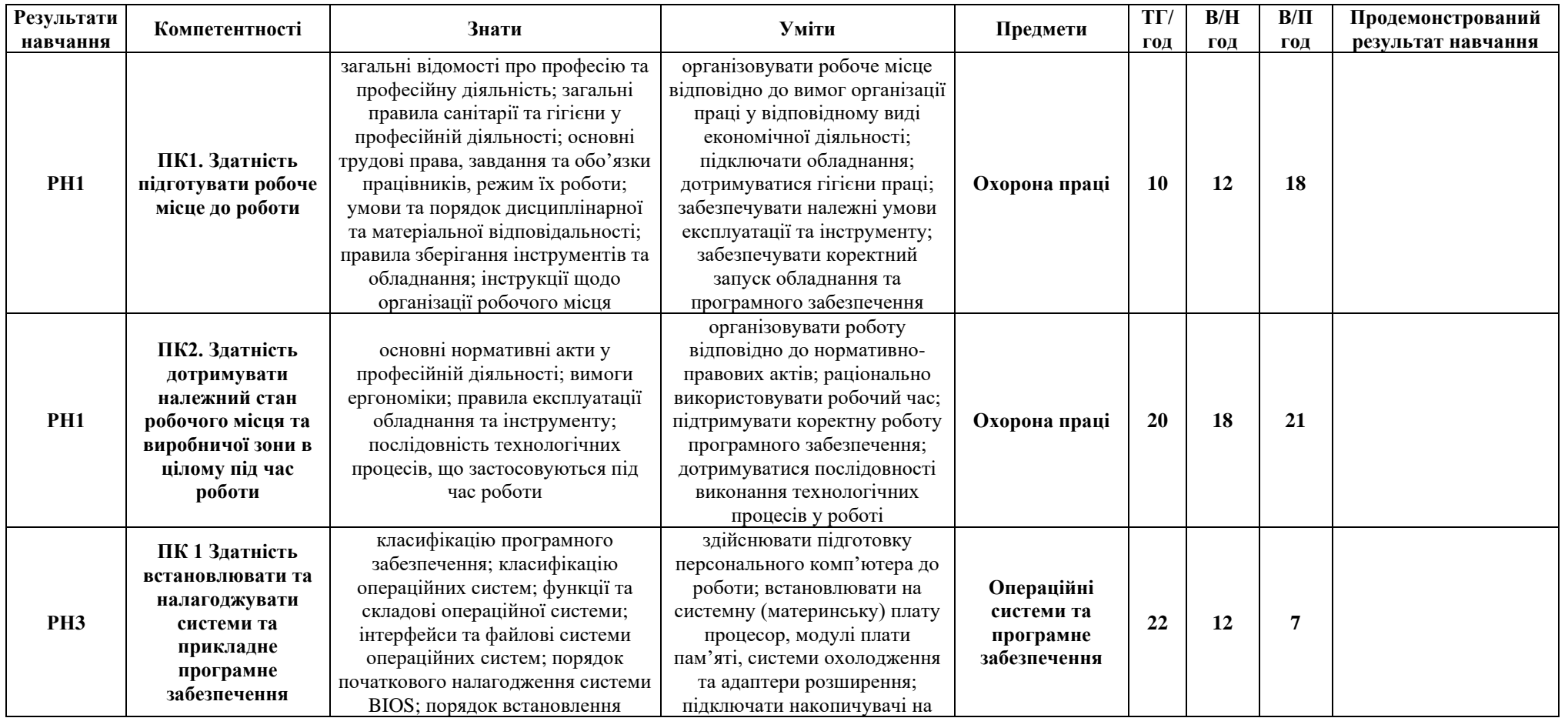

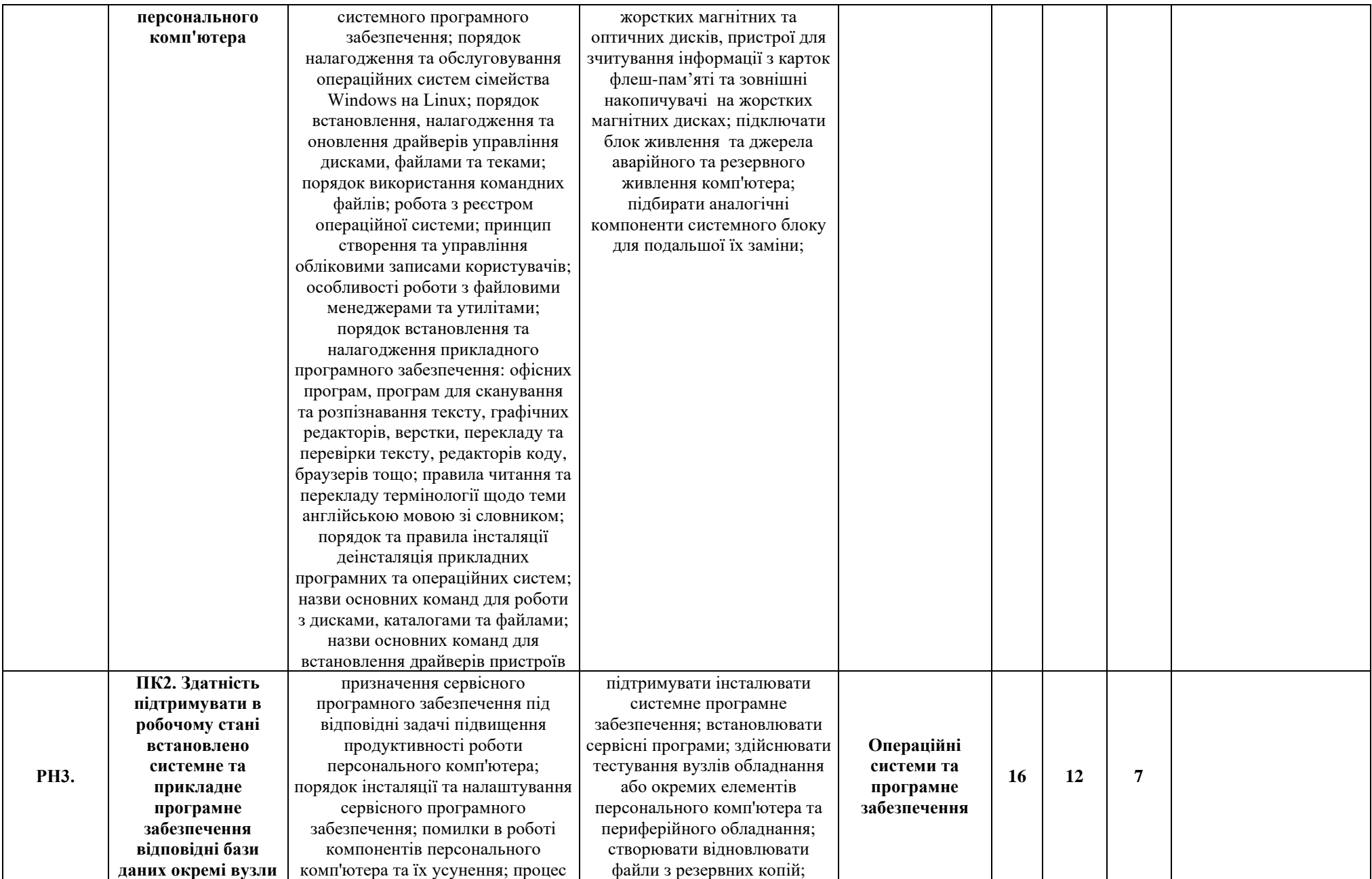

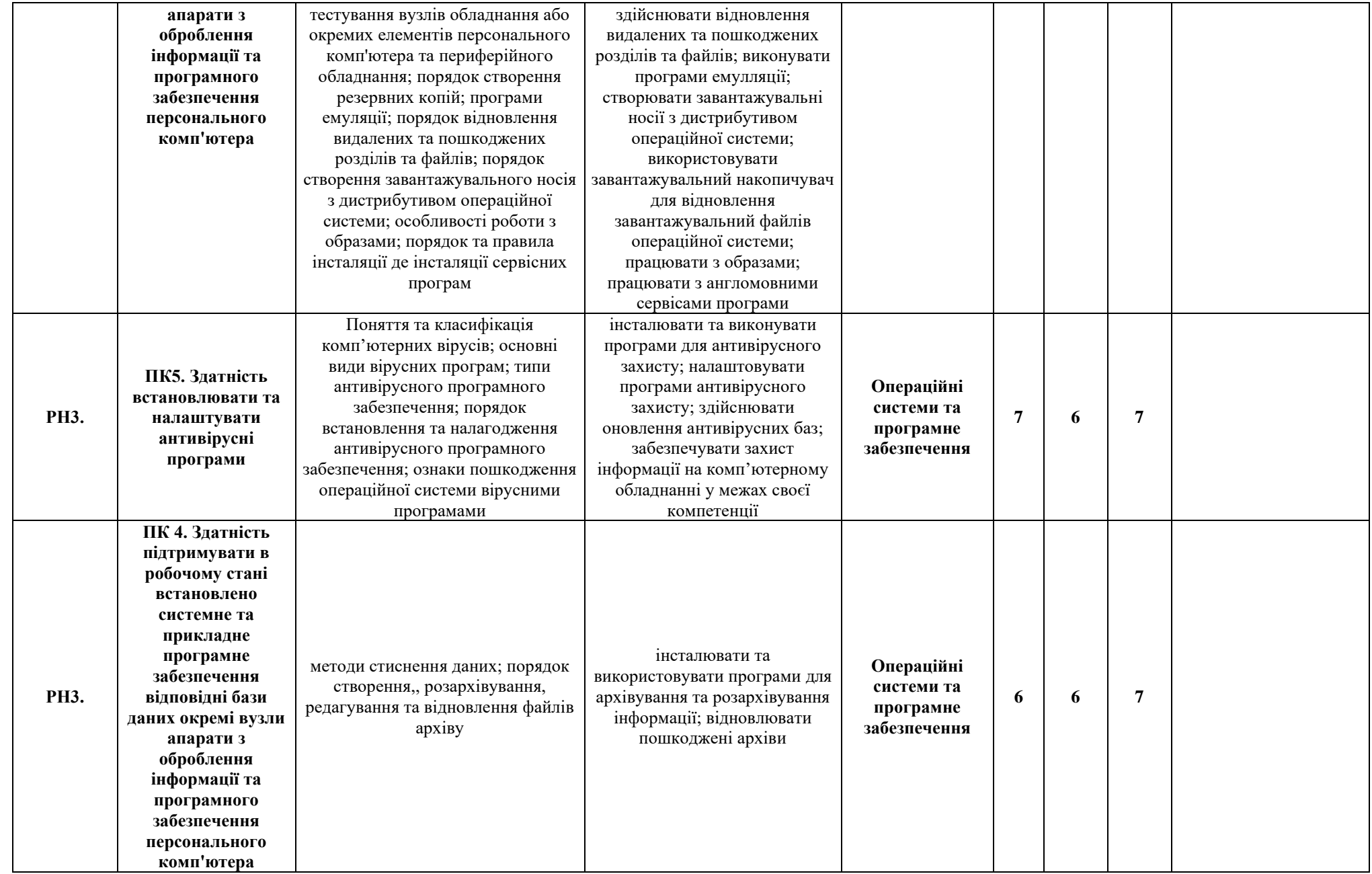

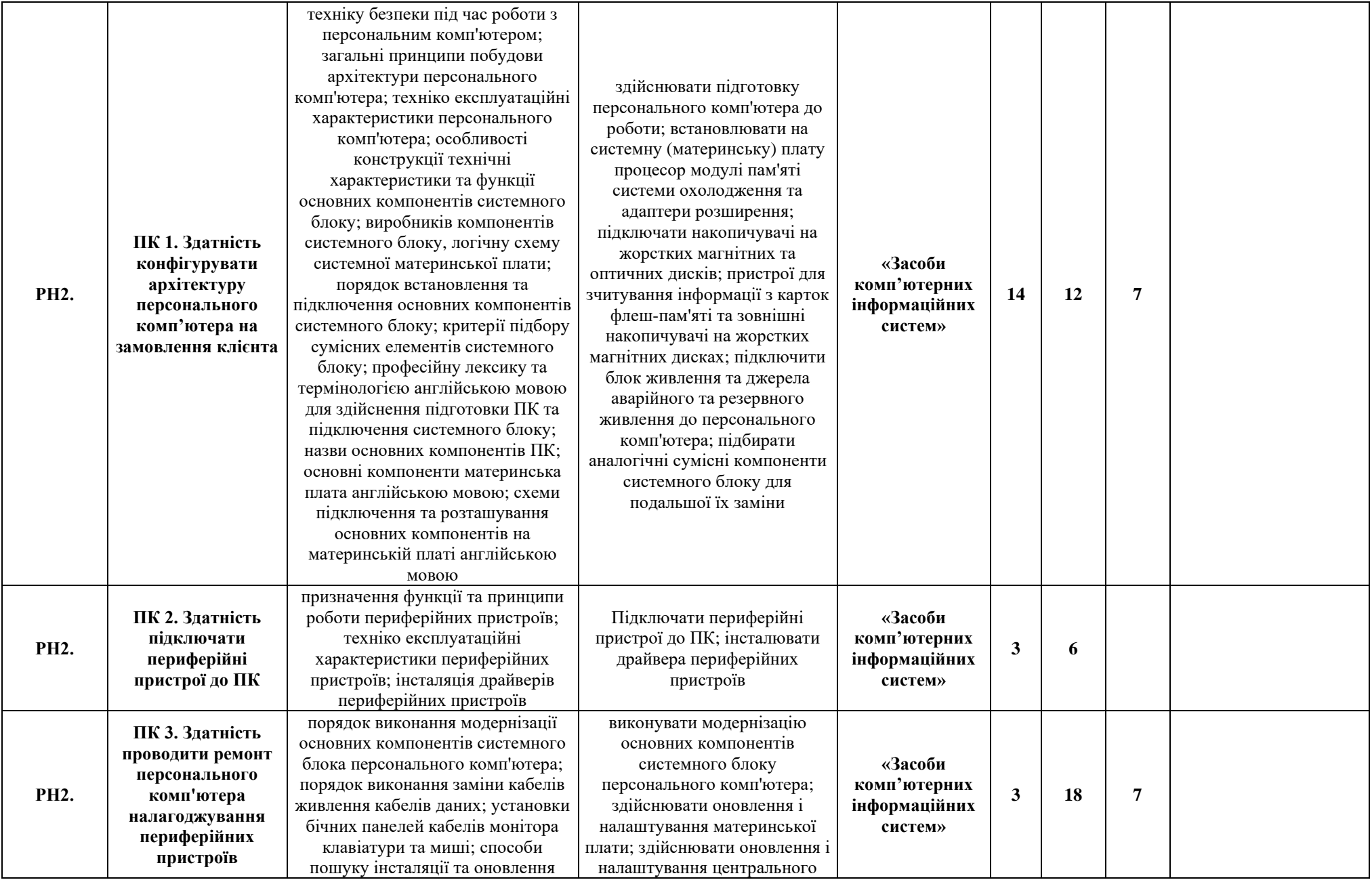

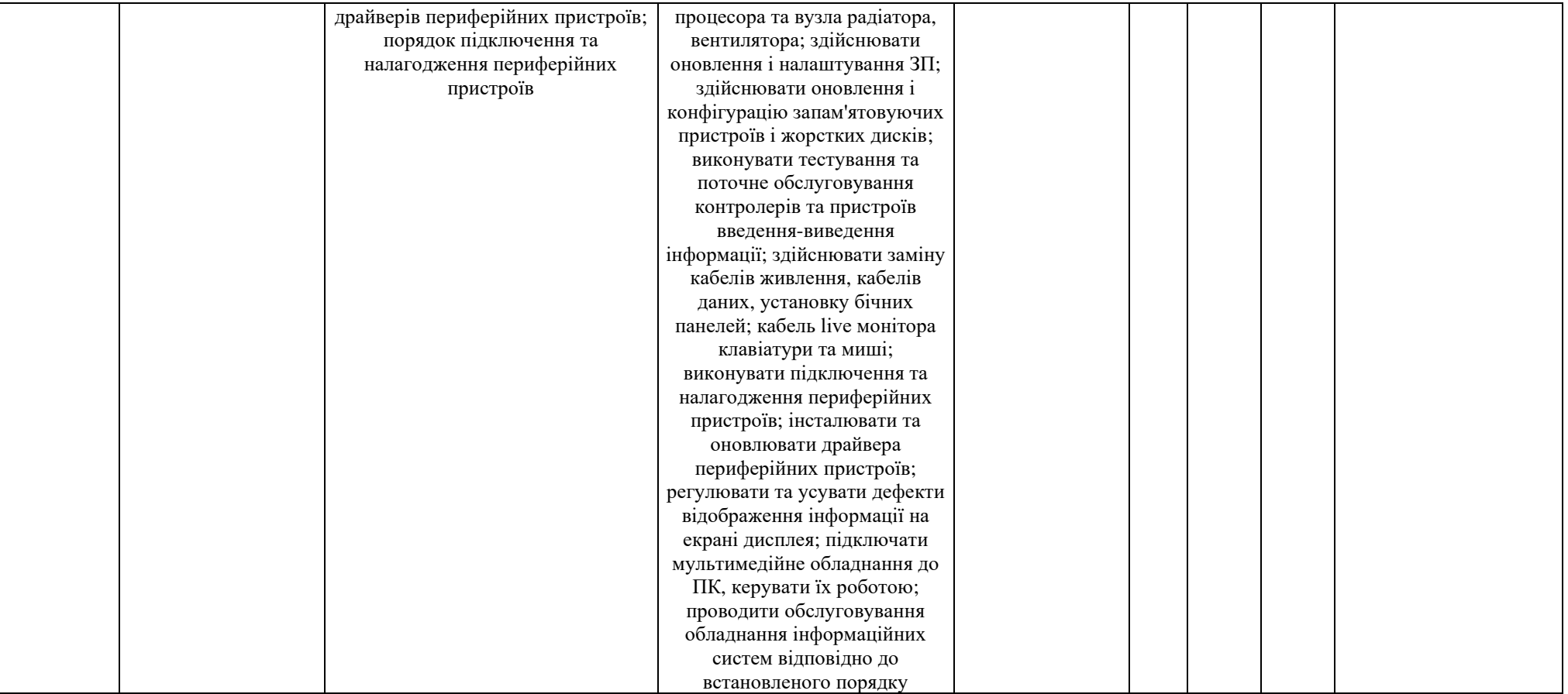

#### **М3. Програмне забезпечення**

Очікувані результати навчання:

РН4. Виконувати оброблення інформації

РН5.Здійснювати супроводження інформації

РН7. Здійснювати контроль, підтримку та перевірку функціонування комплексів та апаратури з обробки інформації мережі та програмного забезпечення

Теоретичні години: 414

години виробничого навчання: 468

години виробничої практики: 378

Всього навчальних годин: 1260

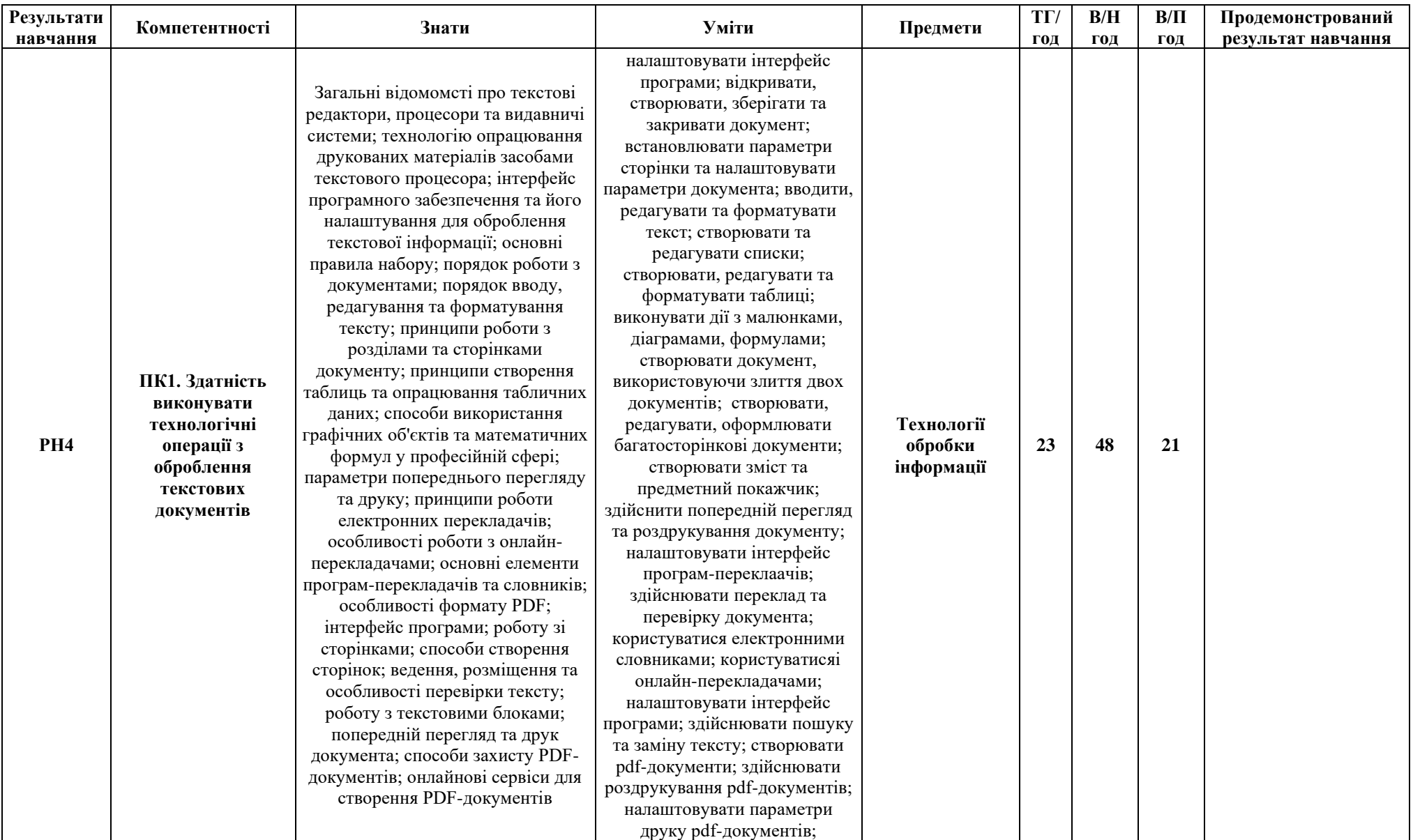

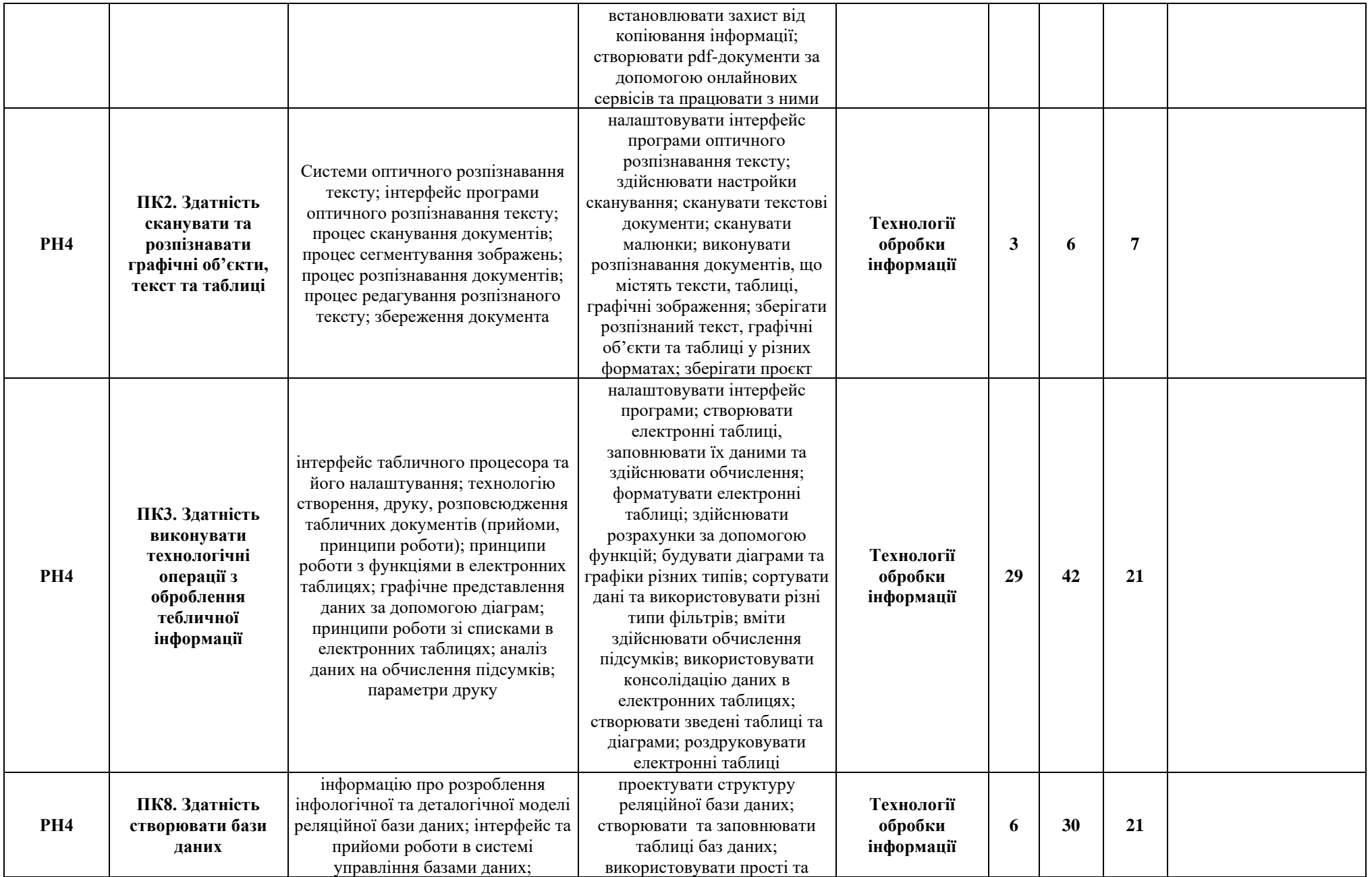

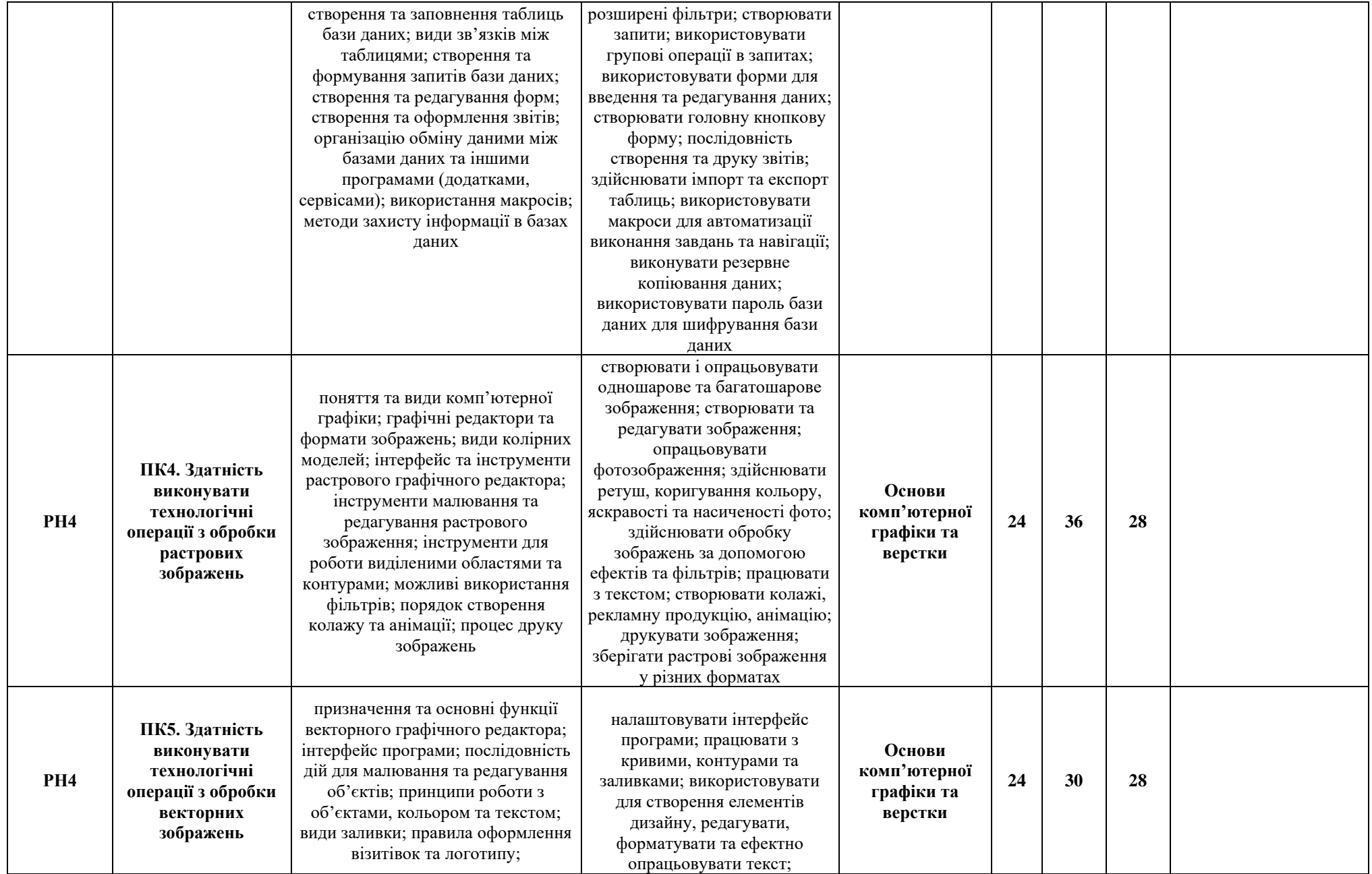

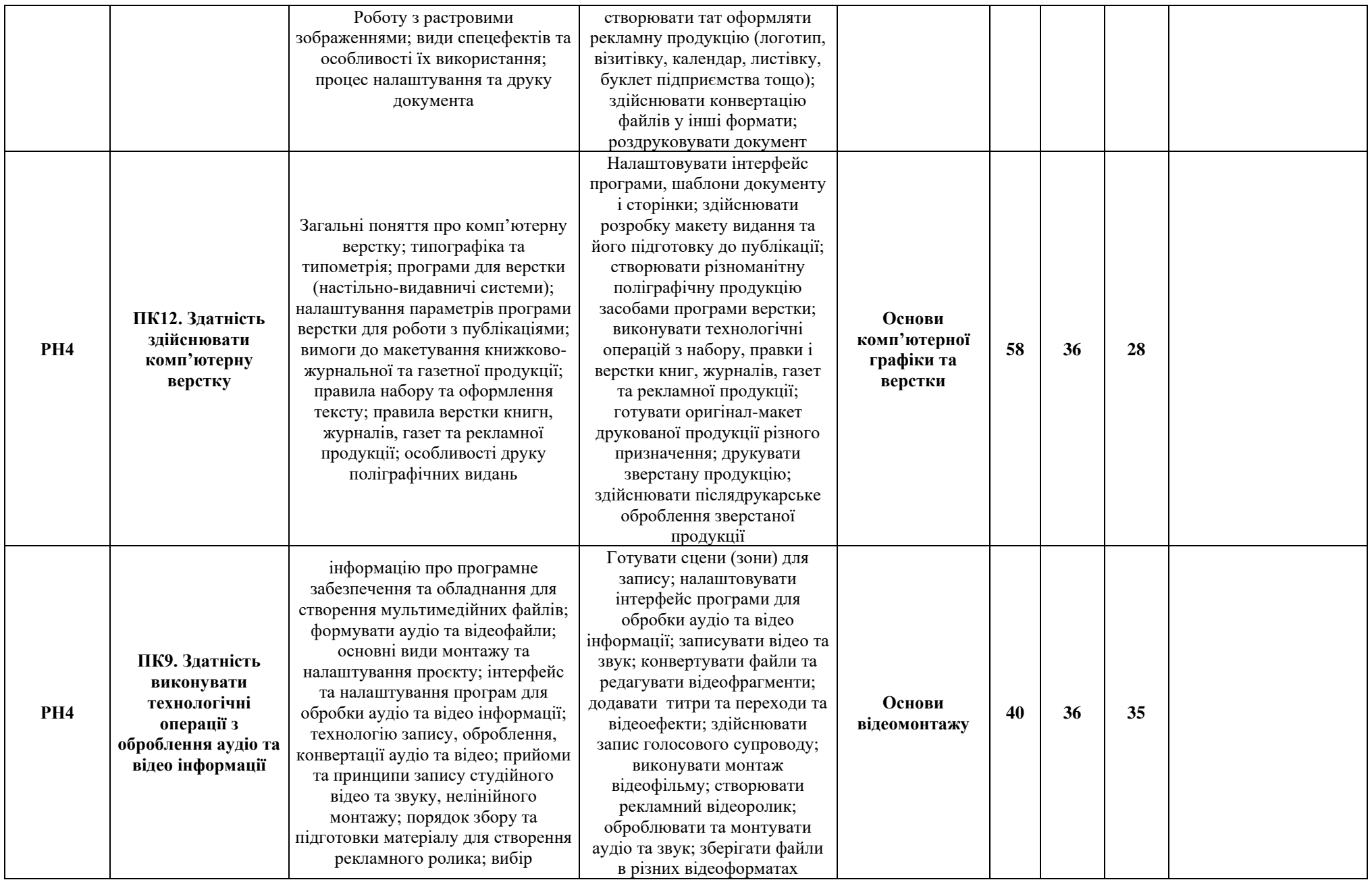

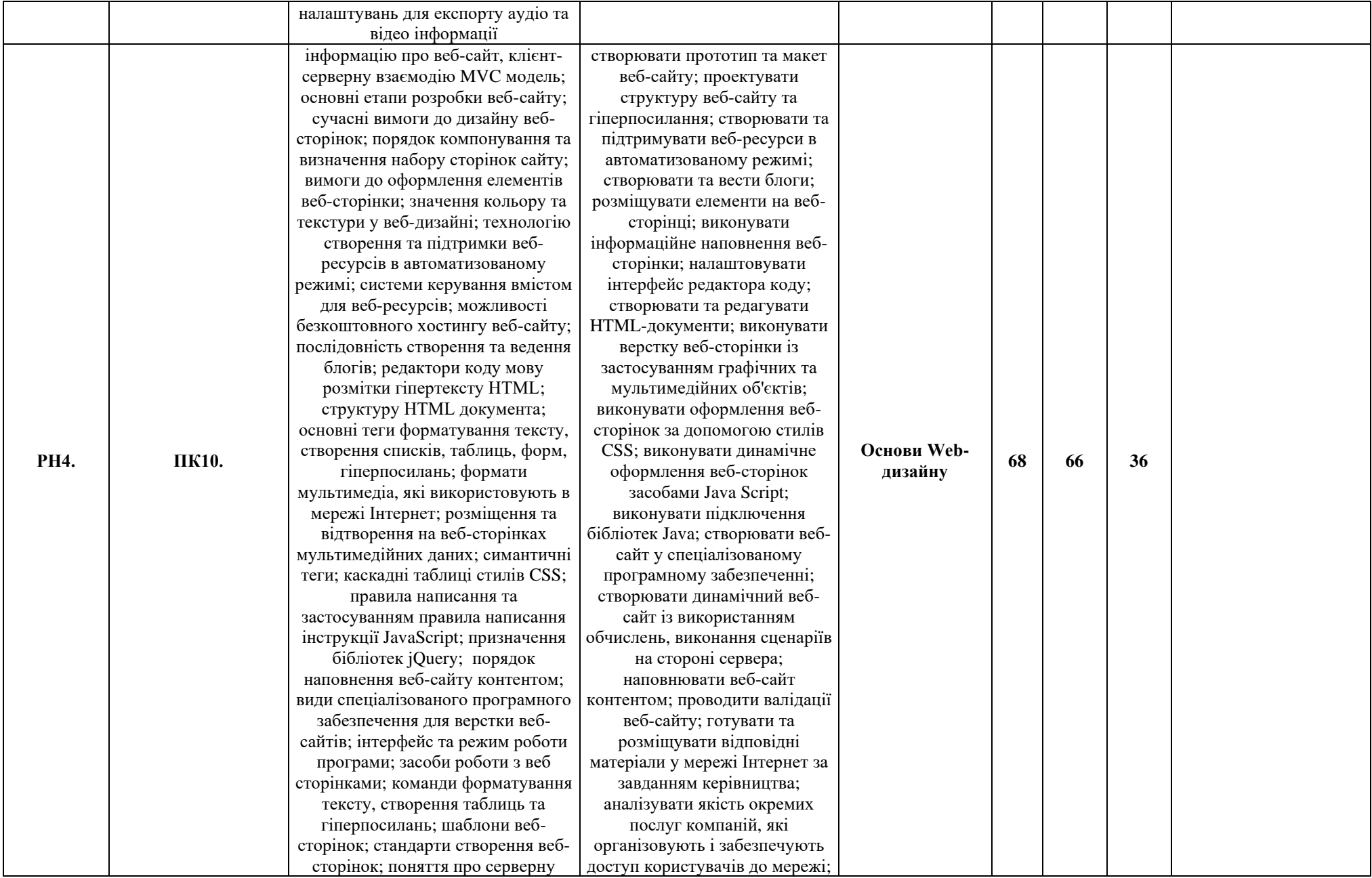

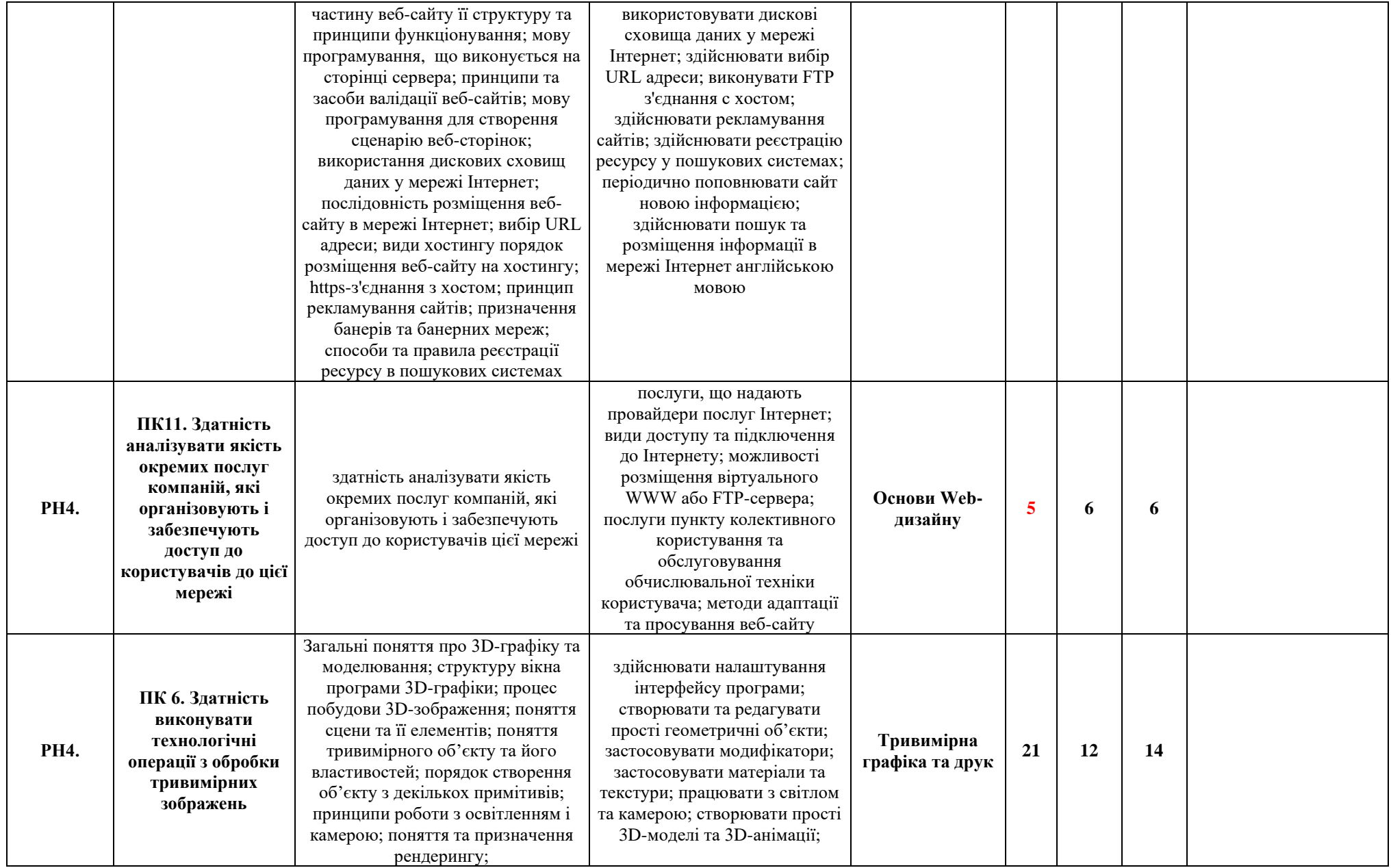

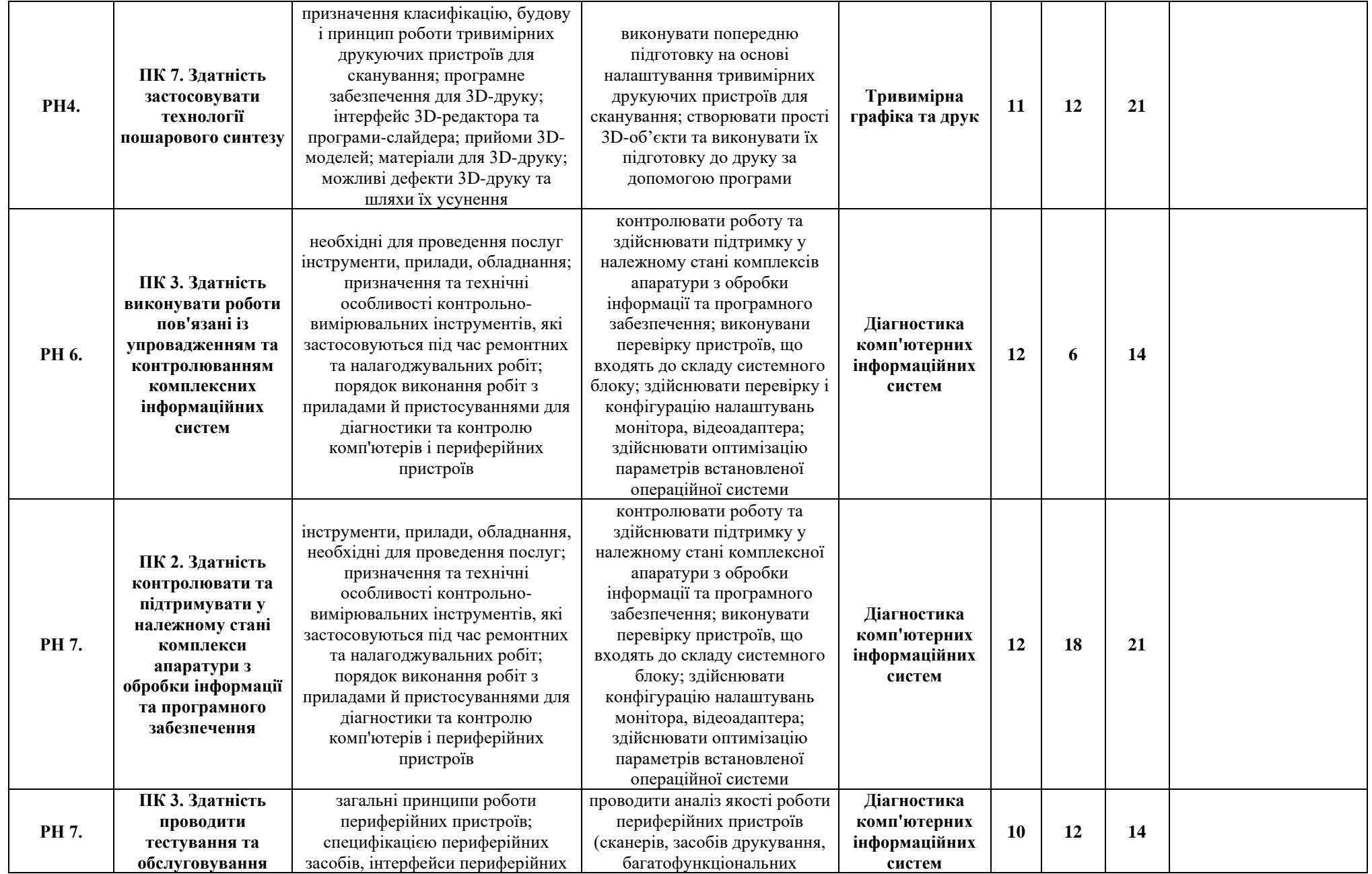

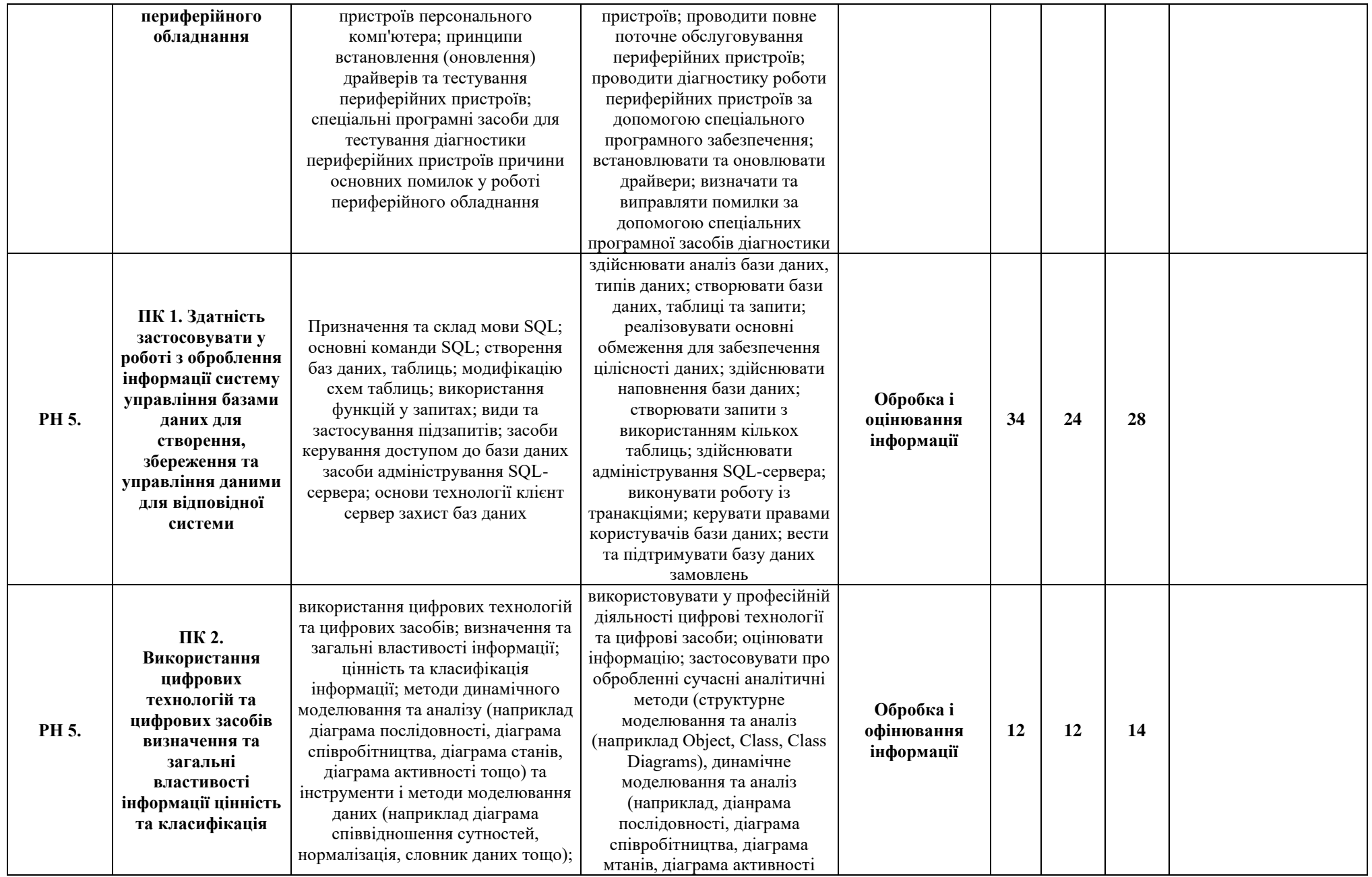

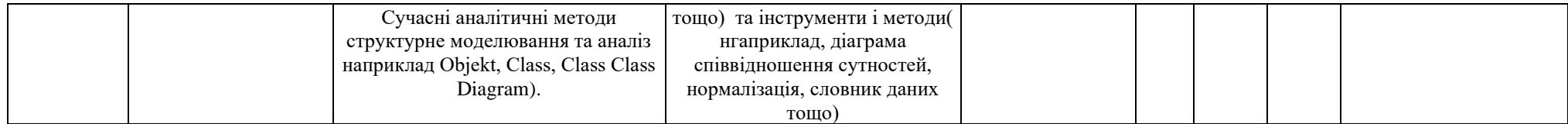

## **М4. Комп'ютерні мережі**

Очікувані результати навчання:

РН6. Виконувати обслуговування та усунення несправностей інформаційних систем та мереж

Теоретичні години: 104

години виробничого навчання: 66

години виробничої практики: 91

Всього навчальних годин: 261

кредити: 10,88

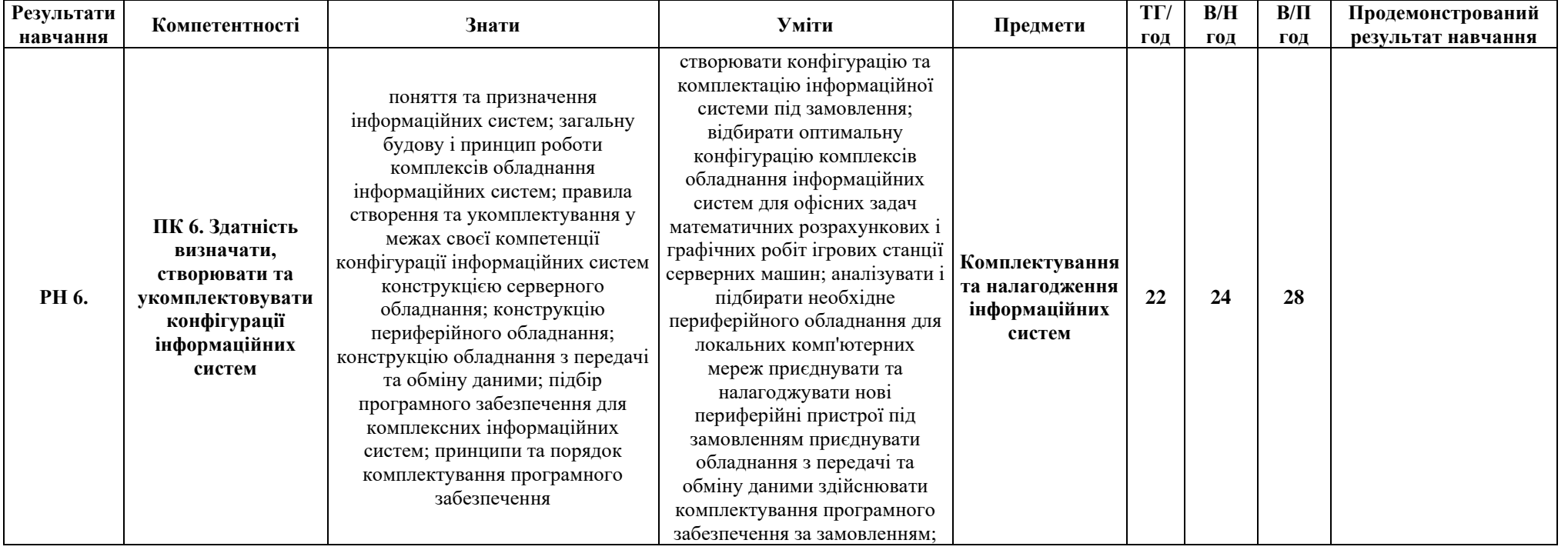

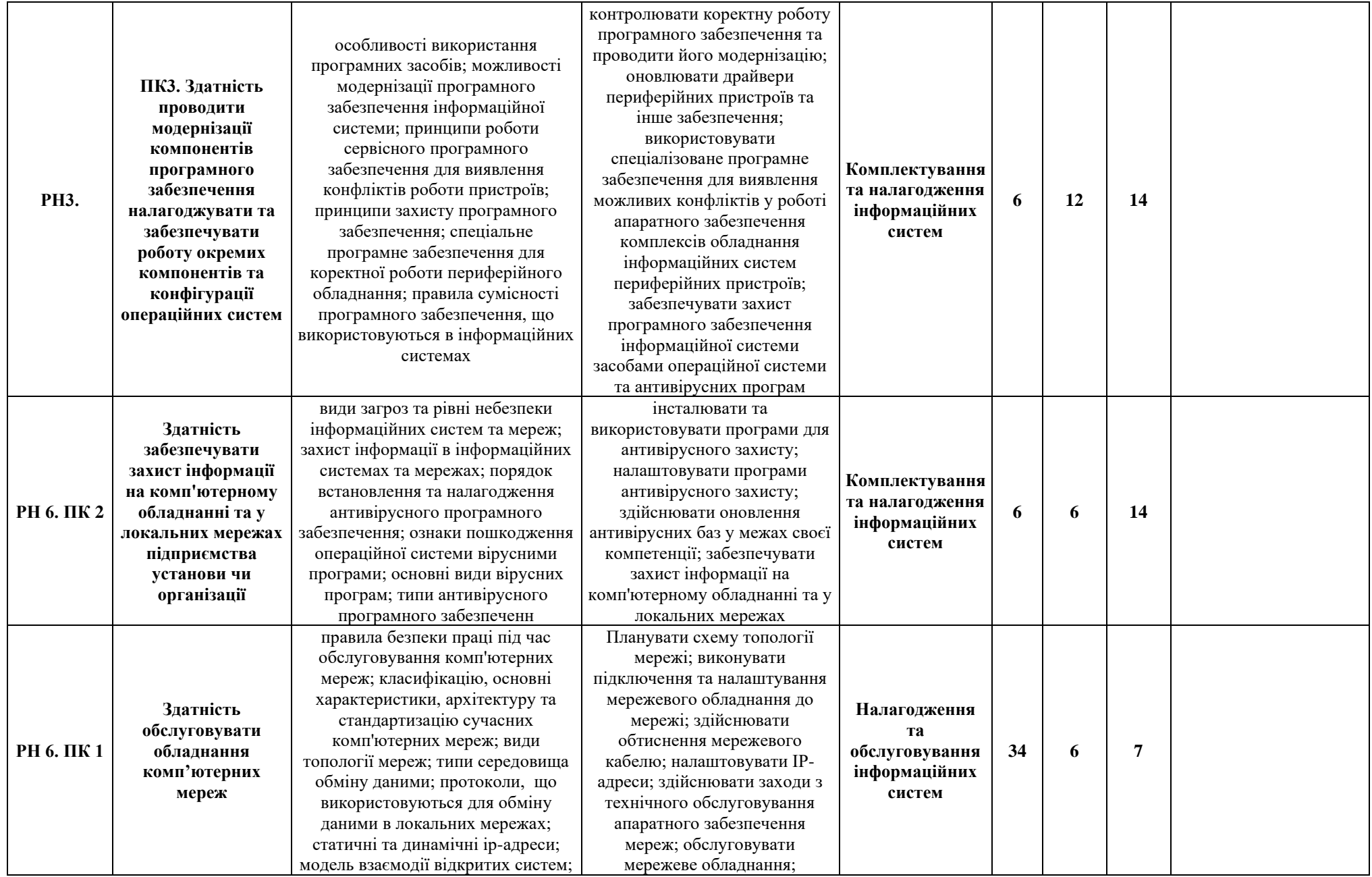

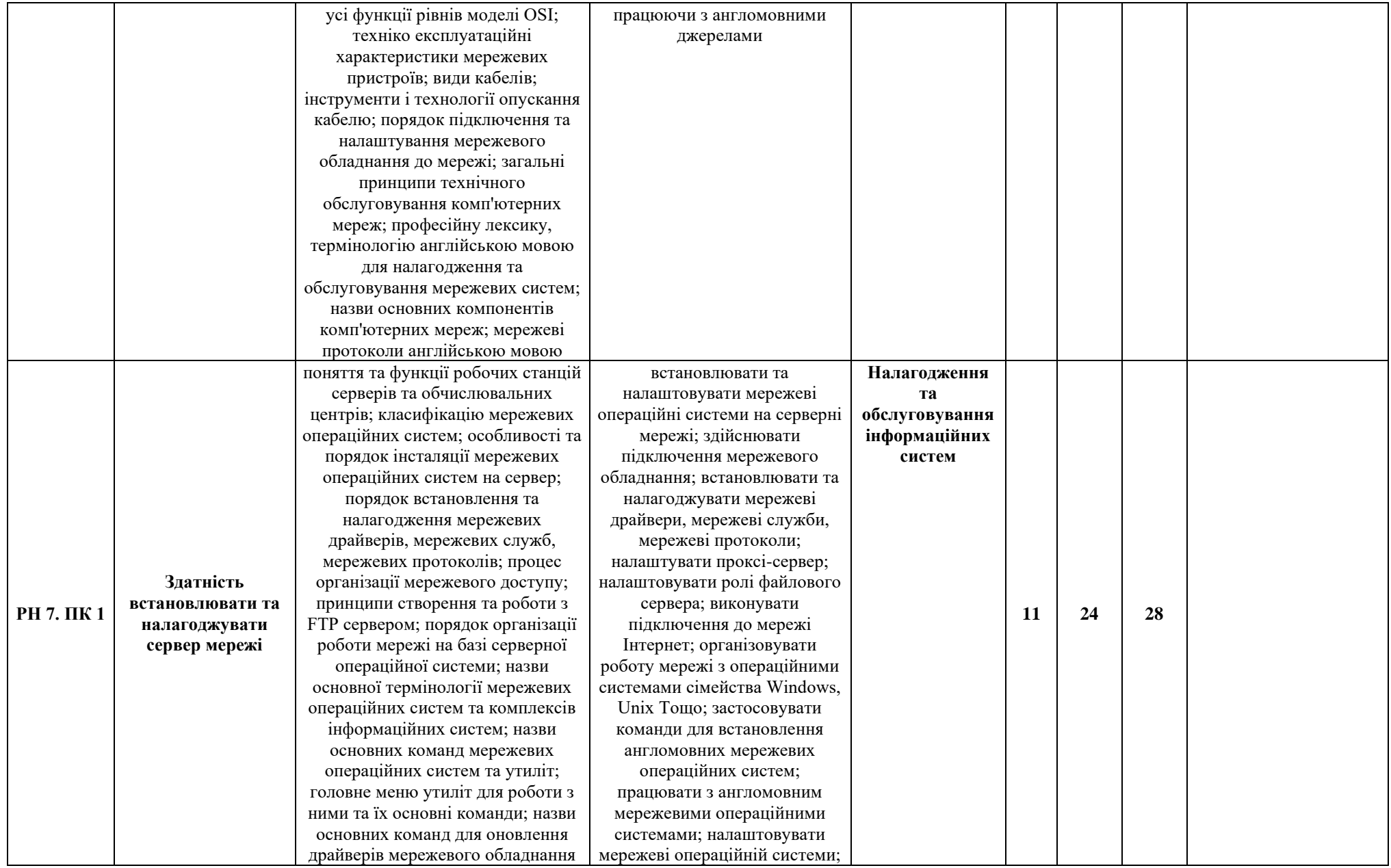

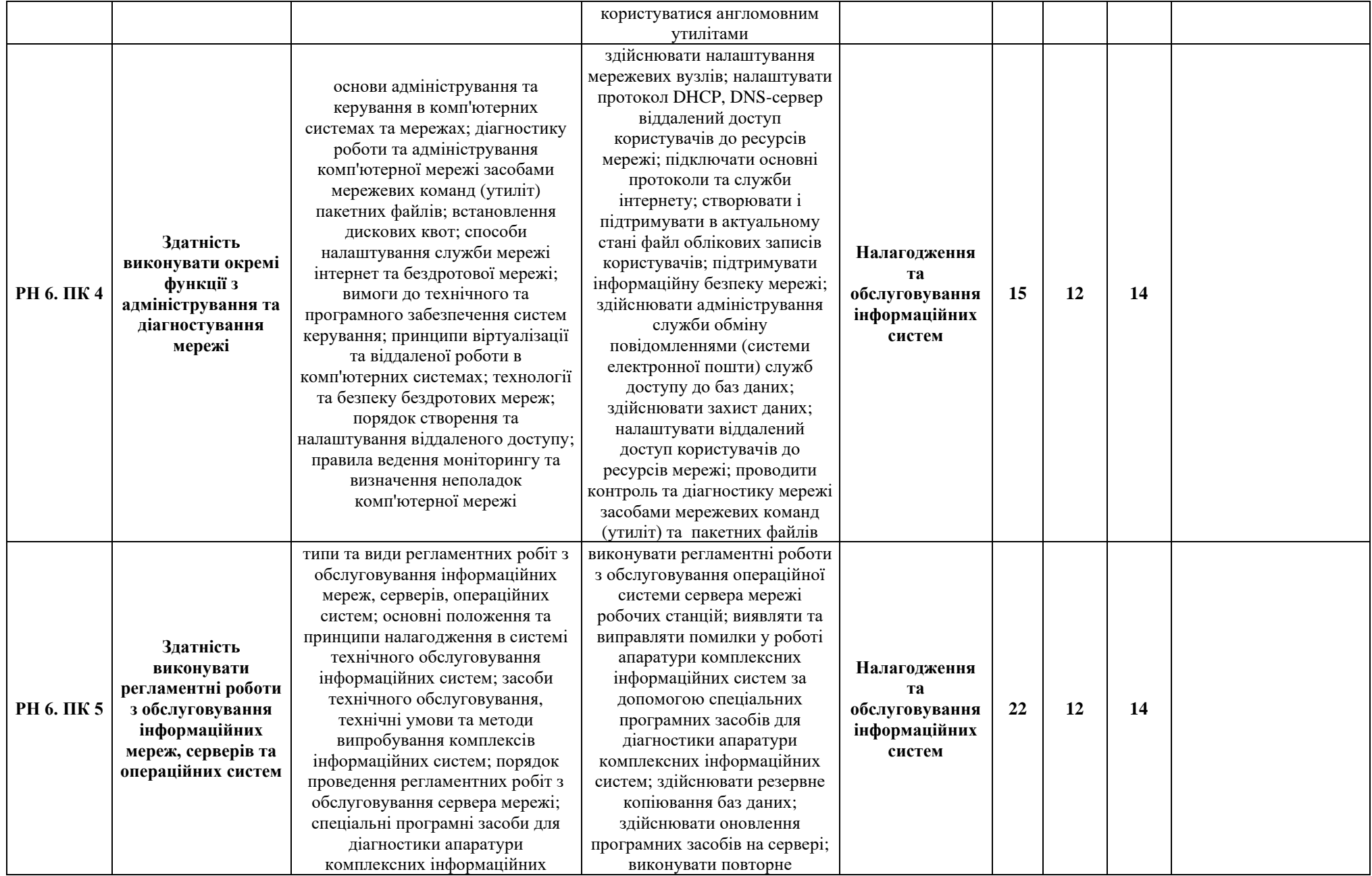

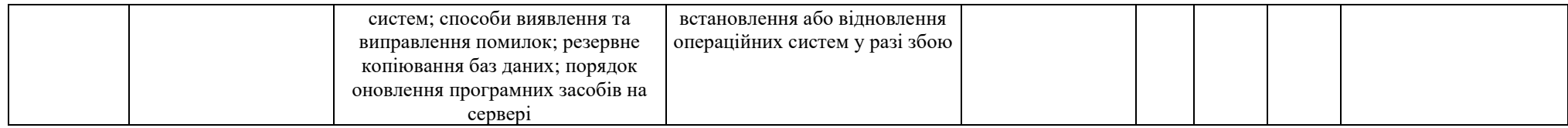

### **М5. Робота з клієнтами**

Очікувані результати навчання:

РН8. Виконувати роботи з клієнтами

Теоретичні години: 34

години виробничого навчання: 42

години виробничої практики: 42

Всього навчальних годин: 118

кредити: 4,91

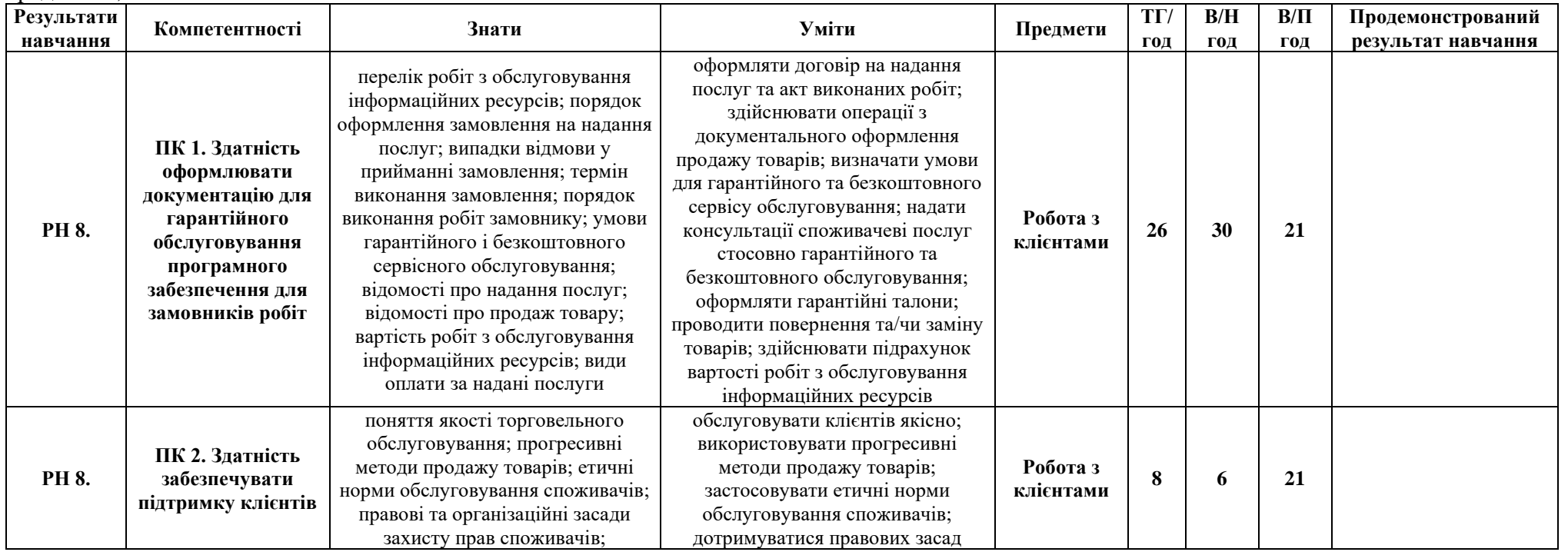

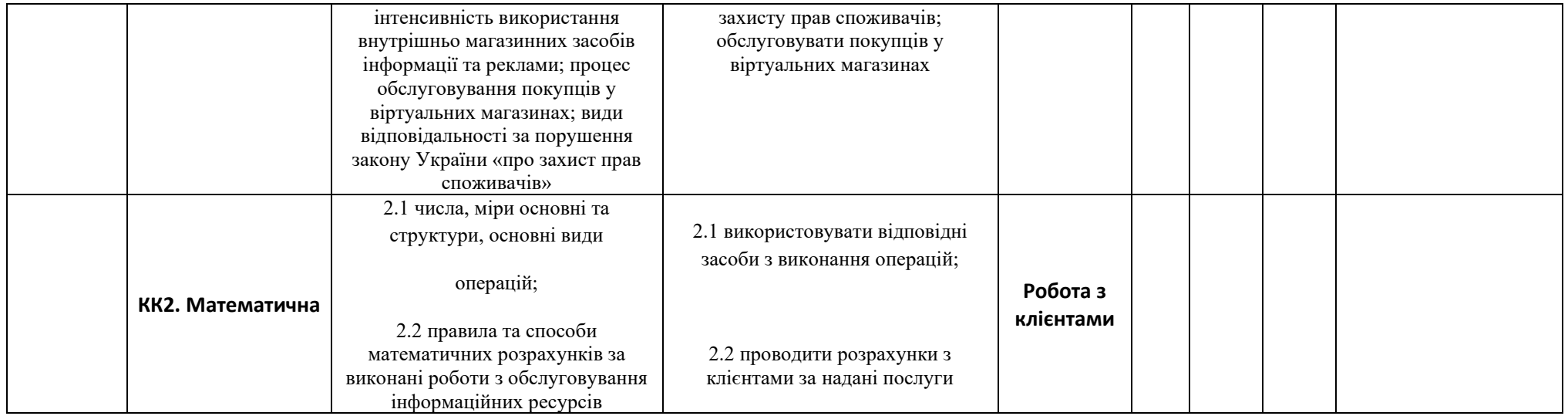

### **М6. Освітній компонент для вибору**

Очікувані результати навчання:

РН4. Виконувати оброблення інформації

РН6. Виконувати обслуговування та усунення несправностей інформаційних систем та мереж

Теоретичні години: 45

години виробничого навчання:

години виробничої практики:

Всього навчальних годин: 45

кредити - 1,88

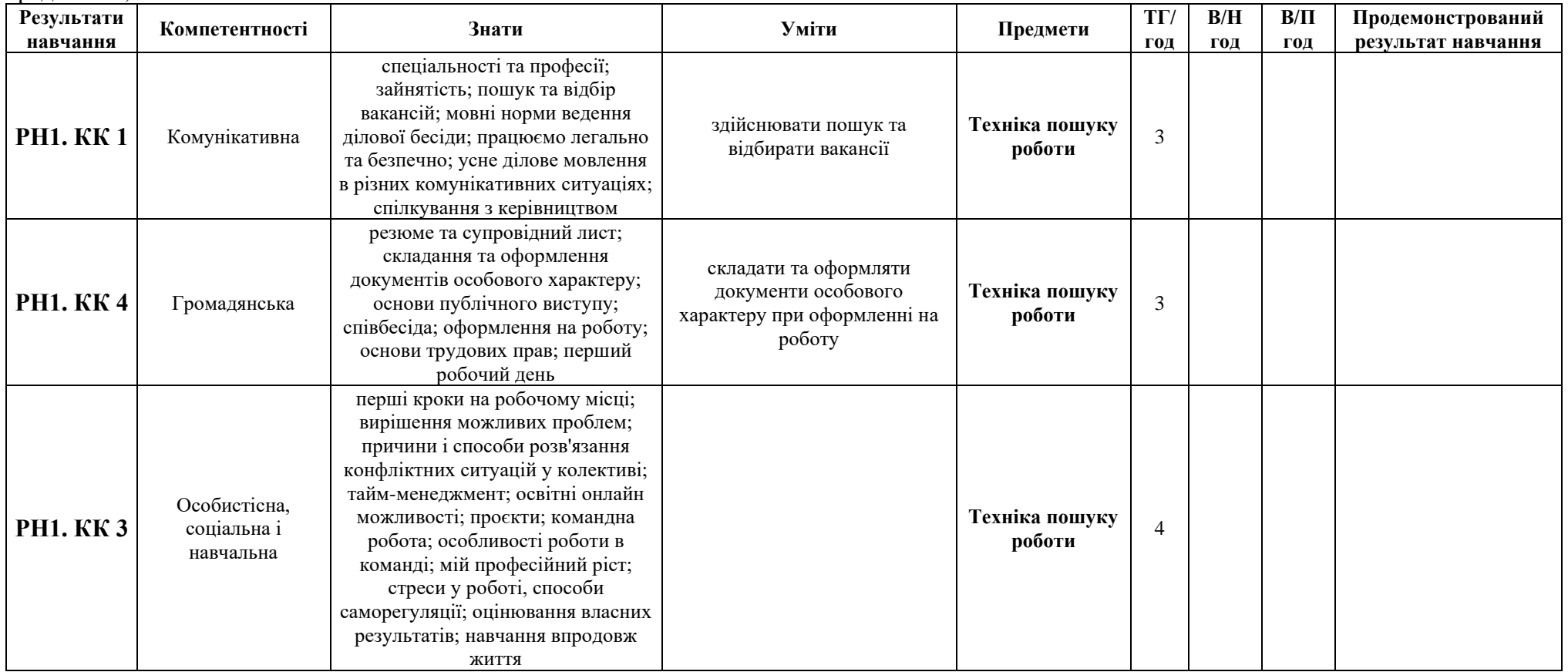

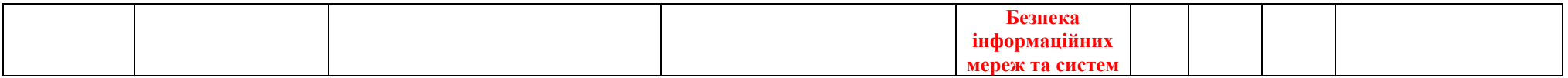

#### **Опис рекомендованих методів навчання**

<span id="page-38-0"></span>В освітній програмі наведені рекомендовані методи навчання. Вони мають стати в нагоді викладачам для вибору тих методів навчання, які найкраще відповідають цілям навчання (компетентностям). Викладач може за бажанням (на свій розсуд) користуватися цими методами. Зокрема, він/вона може безпосередньо застосовувати зазначені методи або на їхній основі формувати власні інноваційні методи.

У цьому розділі наведений детальний опис рекомендованих методів навчання. Таблиця 1 містить матрицю методів навчання, де методи розподілено на основі методики навчання (стовпці) та рівня компетентностей, які необхідно розвинути відповідно до таксономії Блума (рядки). У таблиці 2 представлена характеристика методів навчання для глибшого розуміння їх застосування.

У таблиці 1 у першому стовпці представлено методи, які підходять для самостійного вивчення учнями теоретичного матеріалу, в другому - методи, які застосовуються під час навчання теорії у закладах П(ПТ)О. В третій колонці містяться методи, які можна застосувати на практичних заняттях та під час проведення лабораторних робіт, в четвертій – методи навчання на робочому місці. Розглядаючи останні два стовпці слід зосередитися на тих методах, які спрямовані на практичну роботу учнів та надають їм можливість застосувати конкретні робочі методи та процеси відповідно до конкретної професії. Деякі більш концептуальні методи навчання (наприклад, щоденник навчання, SWOT-аналіз) пропонуються насамперед для рефлексії в навчанні.

У нижньому рядку таблиці зазначені методи, які формують навички запам'ятовування. Якщо ми просуваємося вгору по рядках таблиці, то бачимо як формується більш високий рівень компетентності за допомогою методів, які сприяють поглибленню знань, розвивають здатність креативно мислити, аналізувати, оцінювати та застосовувати знання на практиці.

## **Таблиця 1. Матриця методів навчання**

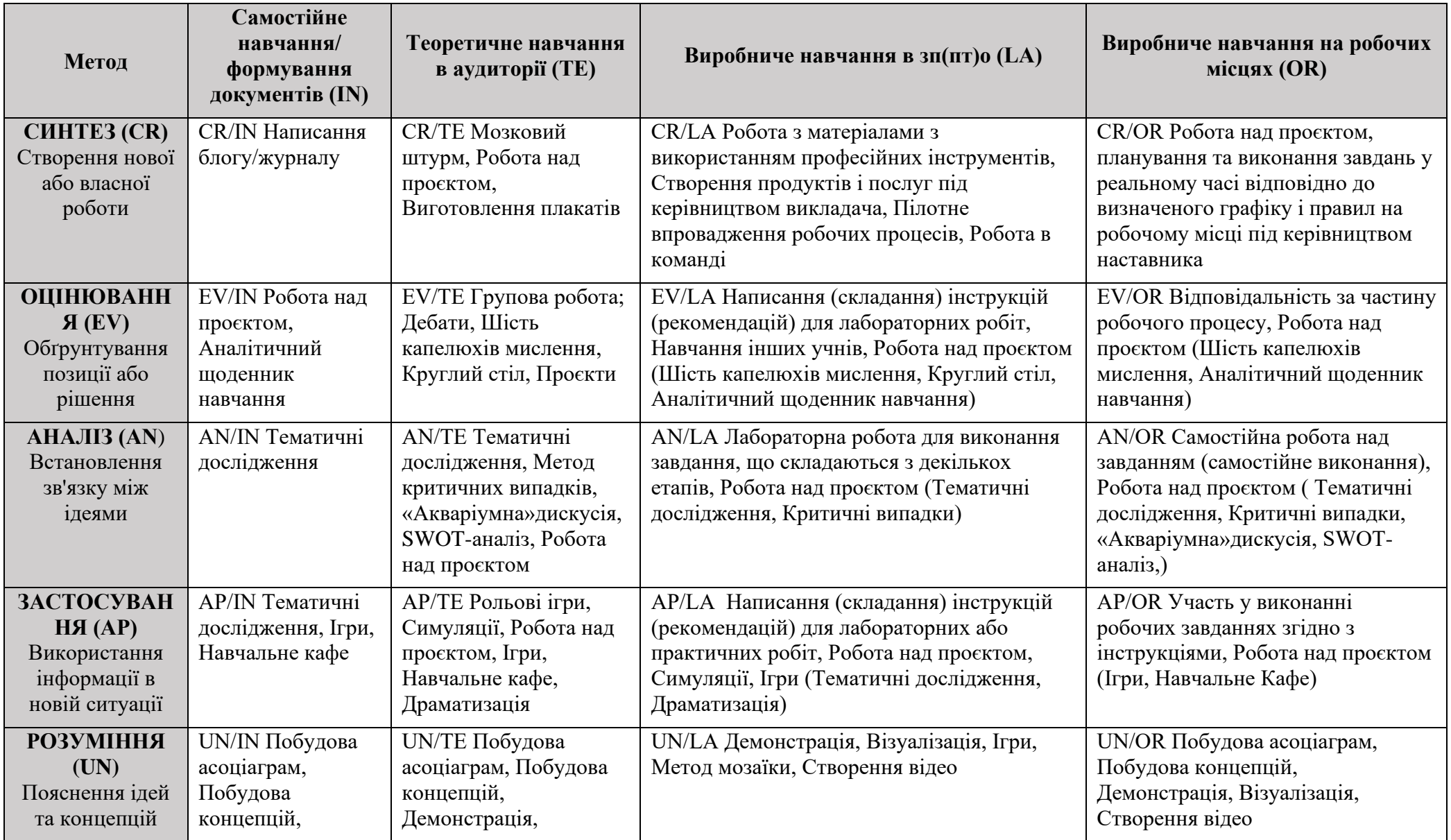

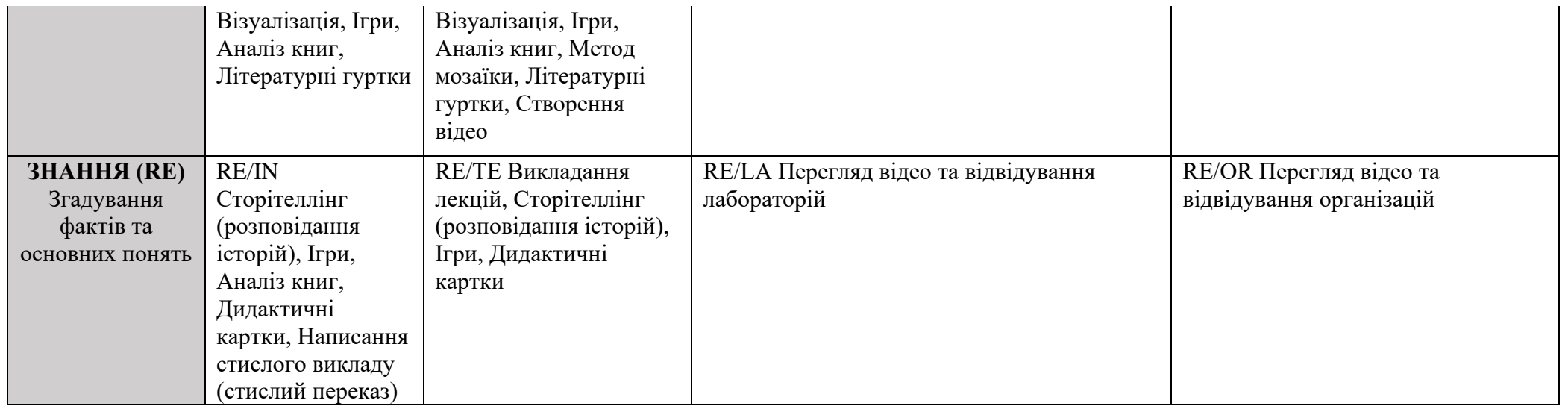

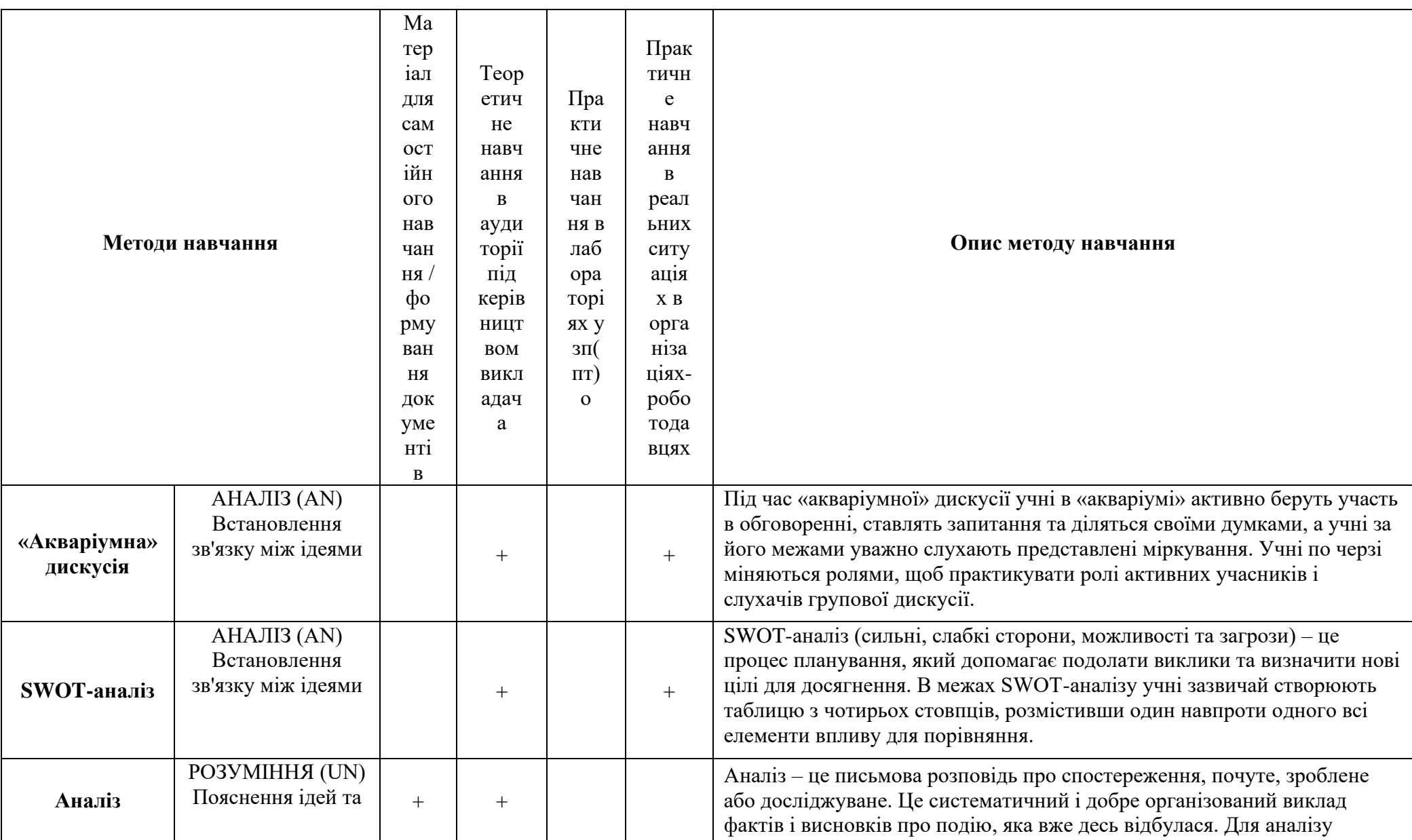

## **Таблиця 2. Характеристика методів навчання**

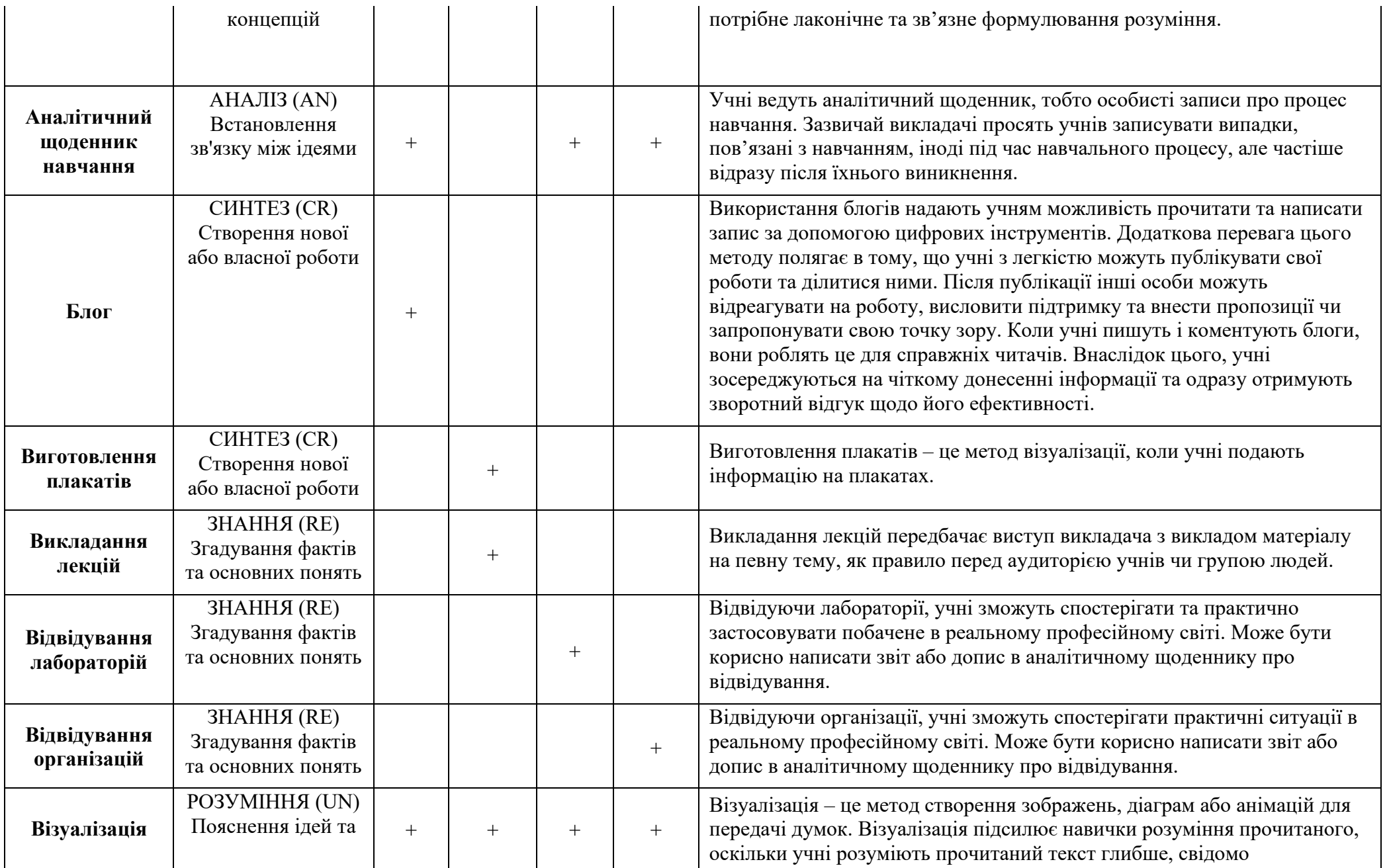

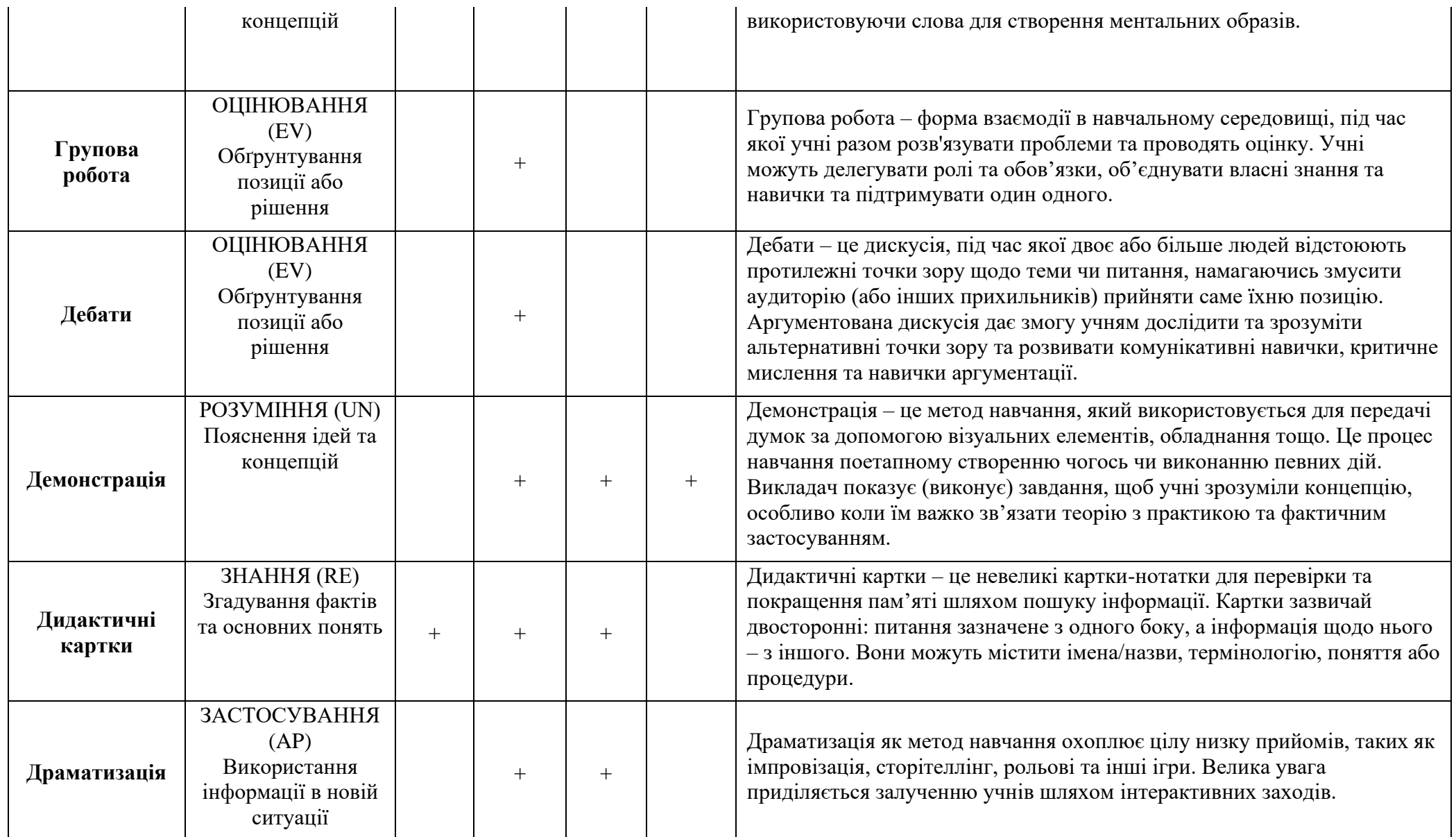

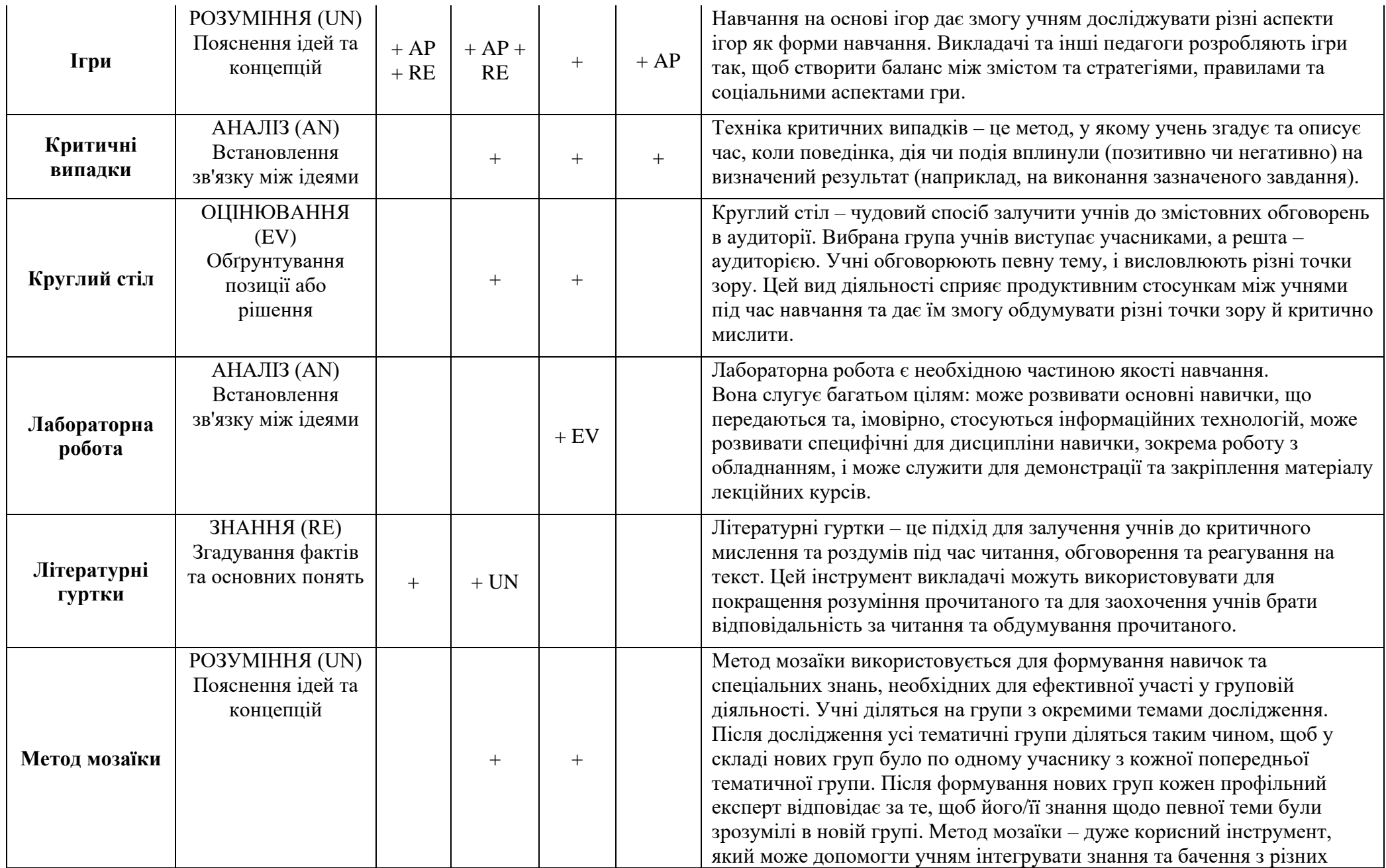

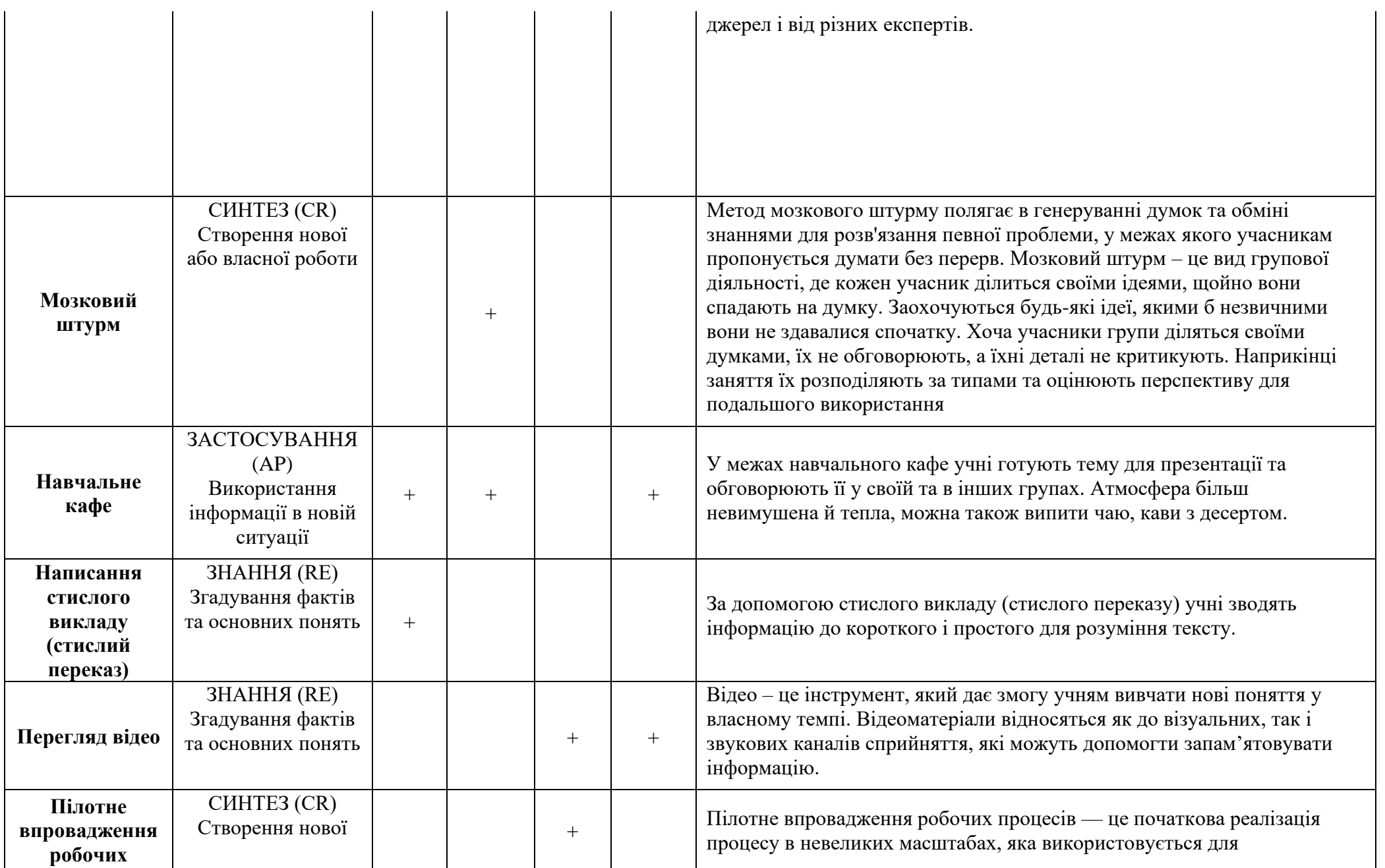

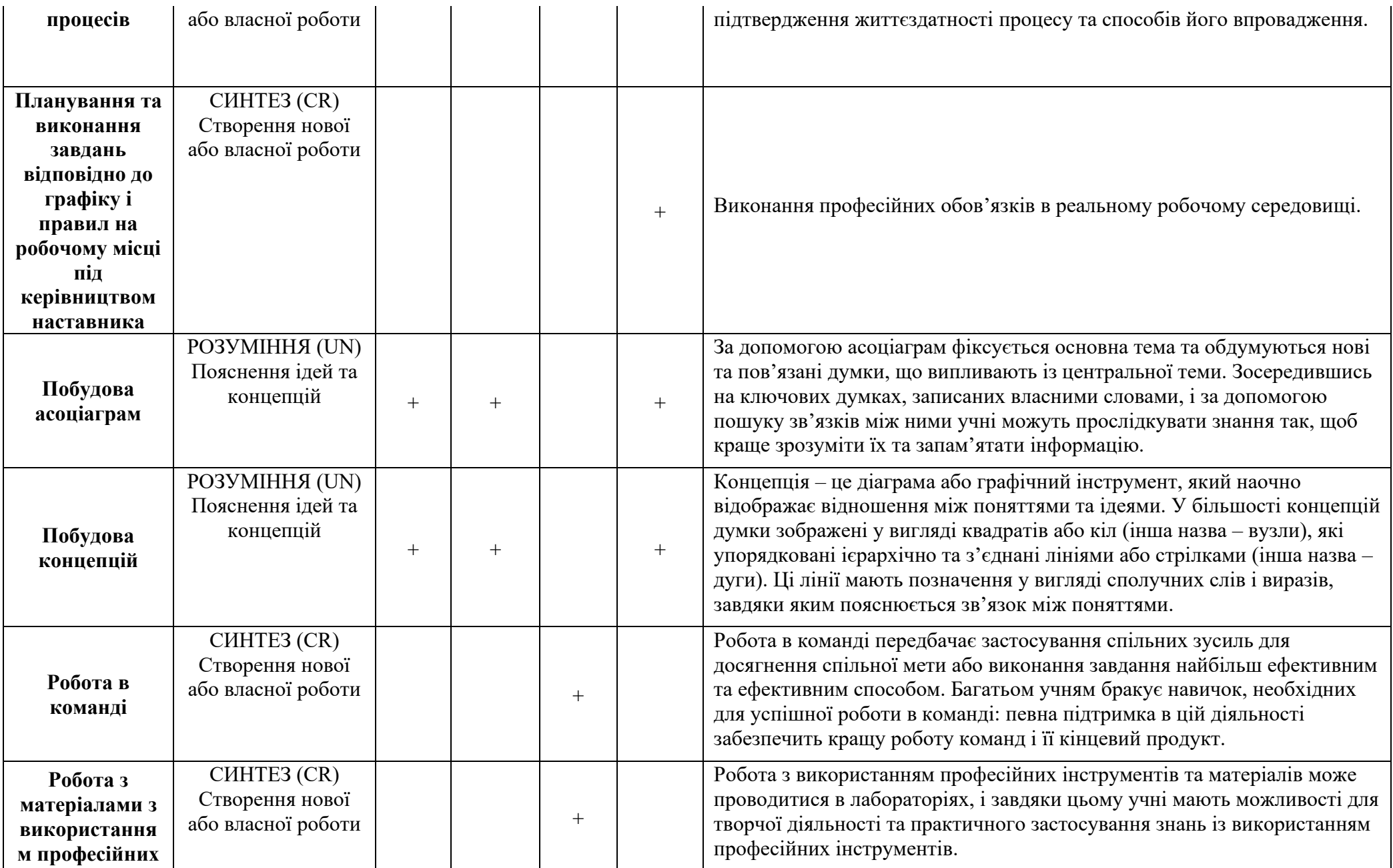

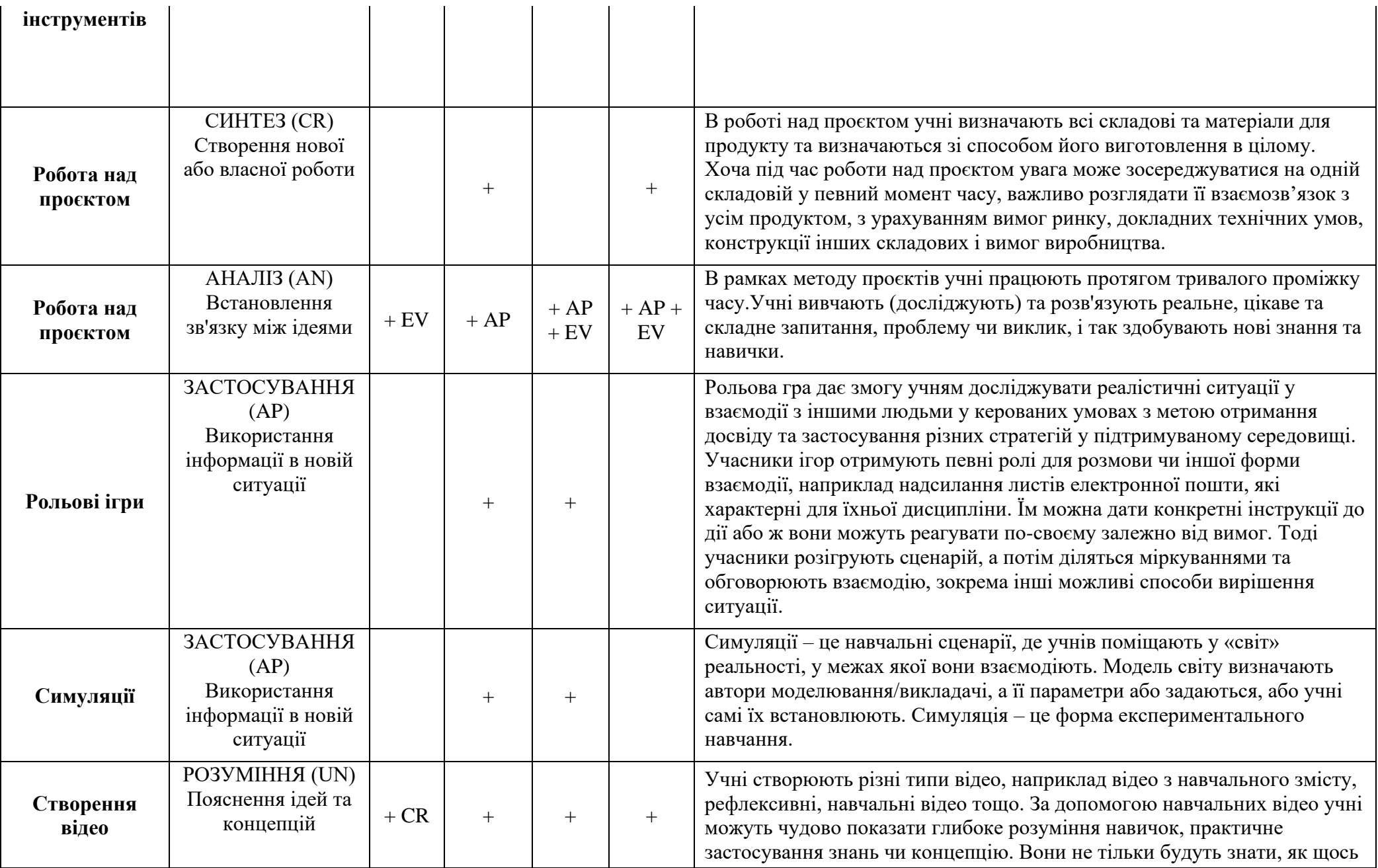

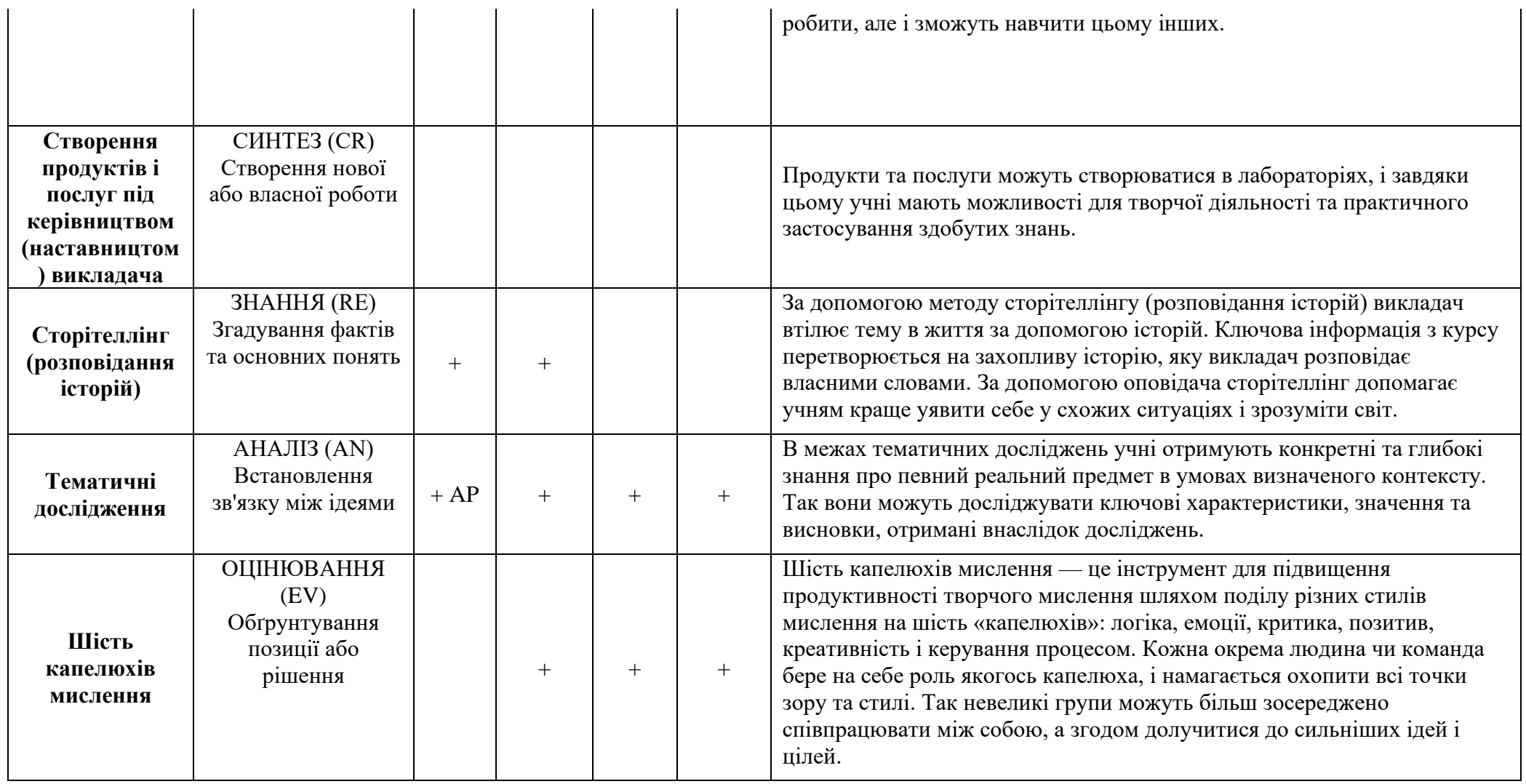